#### **МИНОБРНАУКИ РОССИИ ФЕДЕРАЛЬНОЕ ГОСУДАРСТВЕННОЕ БЮДЖЕТНОЕ ОБРАЗОВАТЕЛЬНОЕ УЧРЕЖДЕНИЕ ВЫСШЕГО ОБРАЗОВАНИЯ «ВОРОНЕЖСКИЙ ГОСУДАРСТВЕННЫЙ УНИВЕРСИТЕТ ИНЖЕНЕРНЫХ ТЕХНОЛОГИЙ»**

**УТВЕРЖДАЮ**

И.о. проректора по учебной работе

 ДОКУМЕНТ ПОДПИСАН ЭЛЕКТРОННОЙ ПОДПИСЬЮ Сертификат: 00854147D9DB094CC9BCA23534D24EC1A8 Владелец: Василенко Виталий Николаевич Действителен: с 26.09.2023 до 19.12.2024

Василенко В.Н.<br>
(Ф.И.О.)

«30» мая 2024 г.

(подпись)

## РАБОЧАЯ ПРОГРАММА **Д И С Ц ИП ЛИ НЫ**

## **Компьютерные технологии в биологии**

Направление подготовки

## **06.04.01 Биология**

Направленность (профиль)

Микробиология

Квалификация выпускника

**магистр**

Воронеж

#### 1. Цели и задачи дисциплины

Целью освоения дисциплины (модуля) «Компьютерные технологии в биологии» является формирование компетенций обучающегося в области профессиональной деятельности и сфере профессиональной деятельности:

- 22 Пищевая промышленность, включая производство напитков и табака (в сфере технологий комплексной переработки мясного и молочного сырья);

- 40 Сквозные виды профессиональной деятельности.

В рамках освоения программы магистратуры выпускники могут готовиться к профессиональной деятельности следующих типов: решению задач научноисследовательский: экспертно-аналитический.

Программа составлена в соответствии с требованиями Федерального государственного образовательного стандарта высшего образования по направлению подготовки 06.04.01 Биология (уровень образования - магистратура).

#### $2.$ Перечень планируемых результатов обучения, соотнесенных с планируемыми результатами освоения образовательной программы

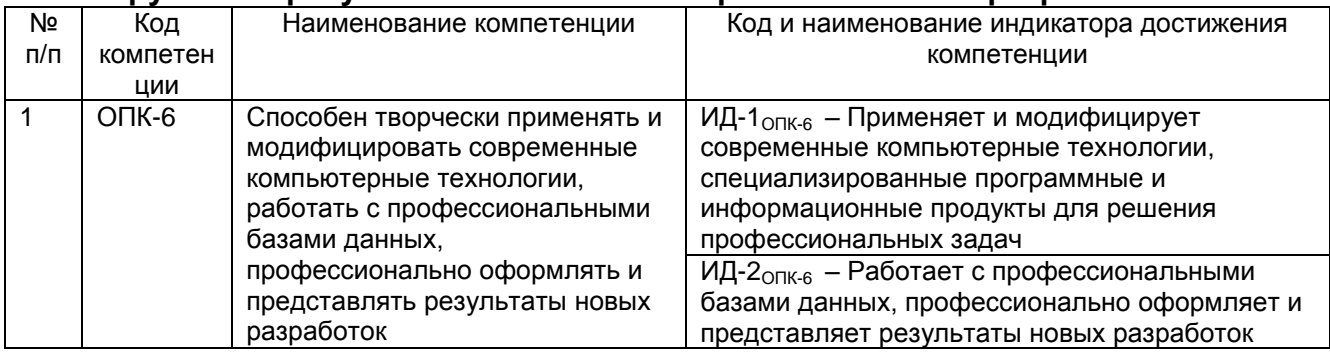

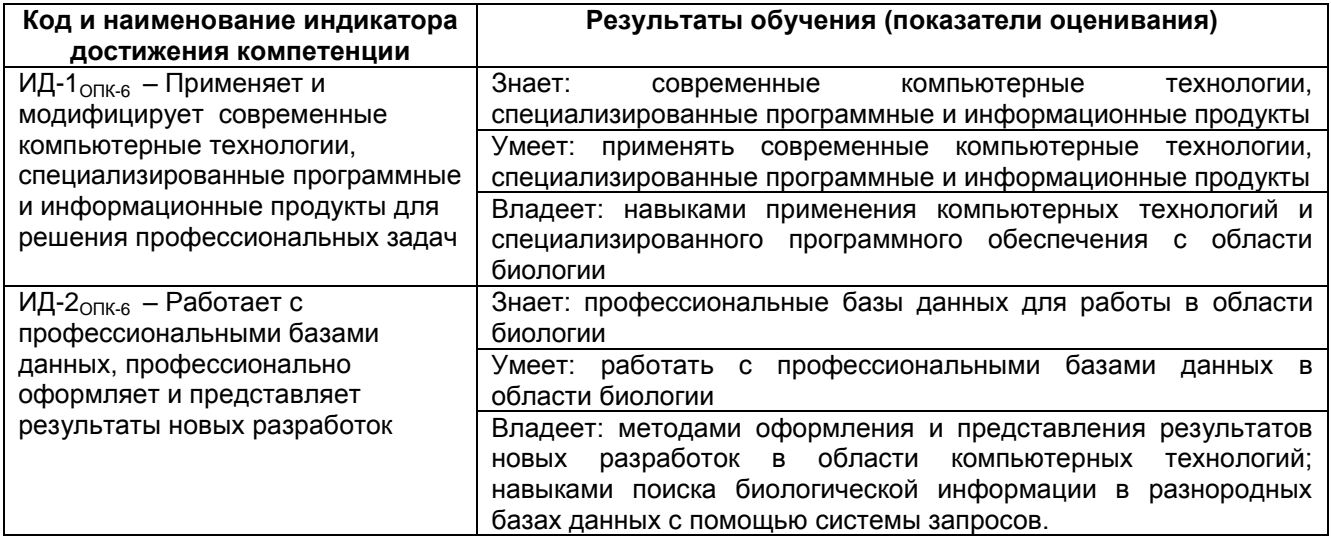

#### 3. Место дисциплины (модуля) в структуре ОП ВО

Дисциплина относится к обязательной части «Дисциплины/модули» Блока 1 ОП. Дисциплина является обязательной к изучению.

Изучение дисциплины основано на знаниях, умениях и навыках, полученных при изучении обучающимися ДИСЦИПЛИН: Современные проблемы биологии. Математическое моделирование биологических процессов. История и методология биологии. Современная экология и глобальные экологические проблемы.

Дисциплина является предшествующей для изучения дисциплин и практик: научно-исследовательской деятельности, Учебная Основы практика, ознакомительная практика, Производственная практика, преддипломная практика,

*в том числе научно-исследовательская работа, практической подготовки, подготовке к процедуре защиты и защита выпускной квалификационной работы проведения государственной итоговой аттестации.*

#### **4. Объем дисциплины (модуля) и виды учебной работы**

Общая трудоемкость дисциплины (модуля) составляет 2 зачетные единицы.

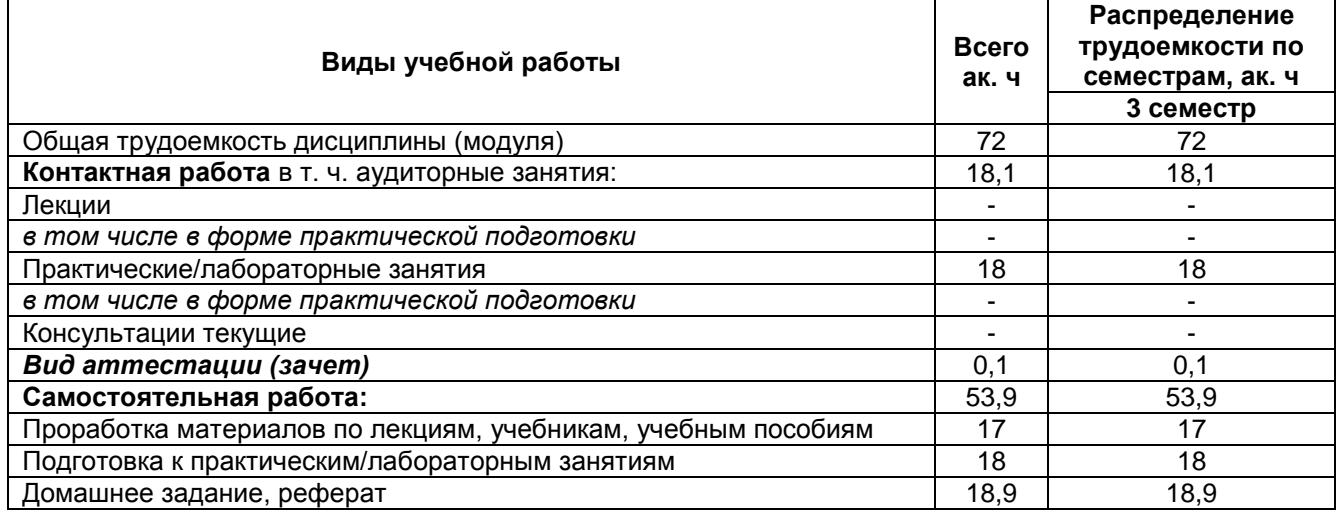

#### **5 Содержание дисциплины (модуля), структурированное по темам (разделам) с указанием отведенного на них количества академических часов и видов учебных занятий**

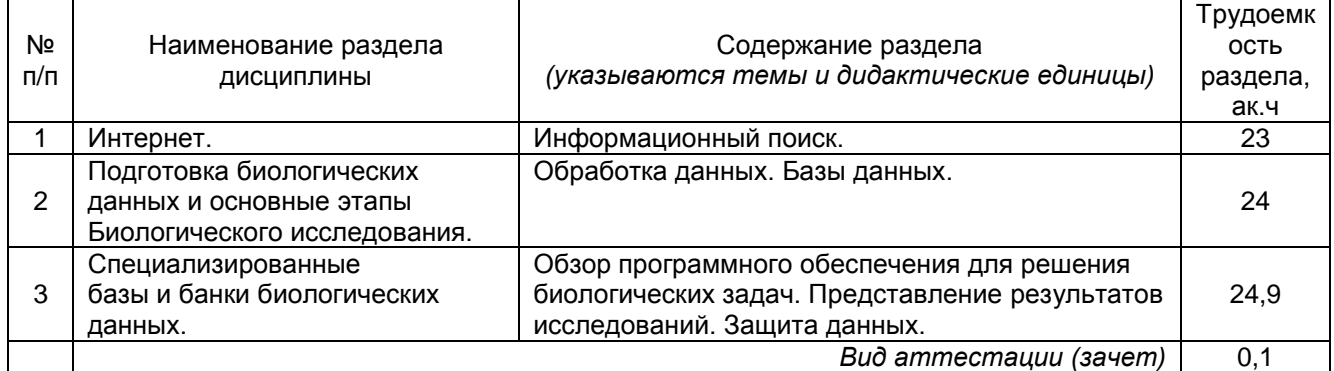

#### **5.1 Содержание разделов дисциплины (модуля)**

#### **5.2 Разделы дисциплины и виды занятий**

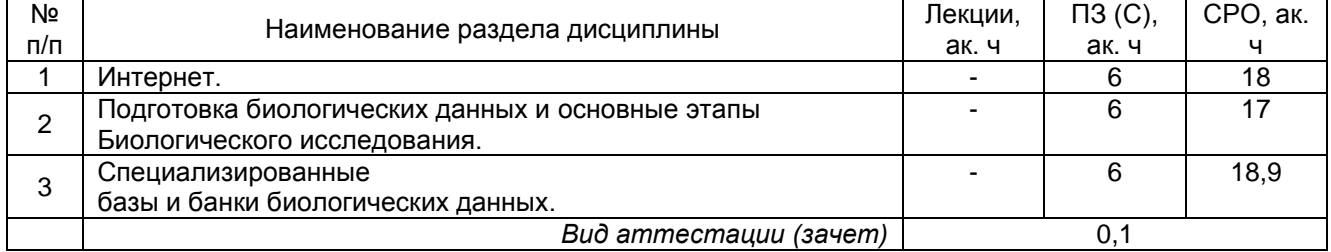

#### 5.2.1 Лекции *не предусмотрены*

#### 5.2.2 Практические занятия (семинары)

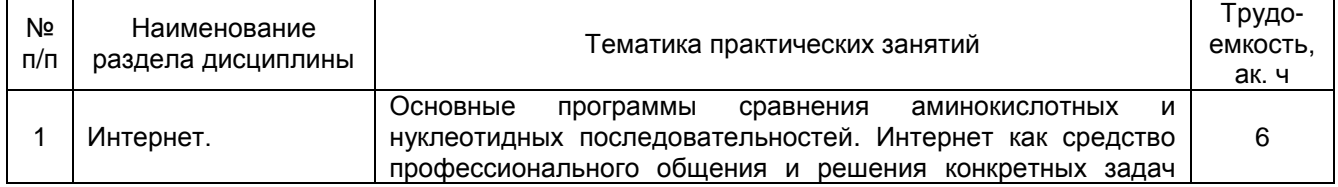

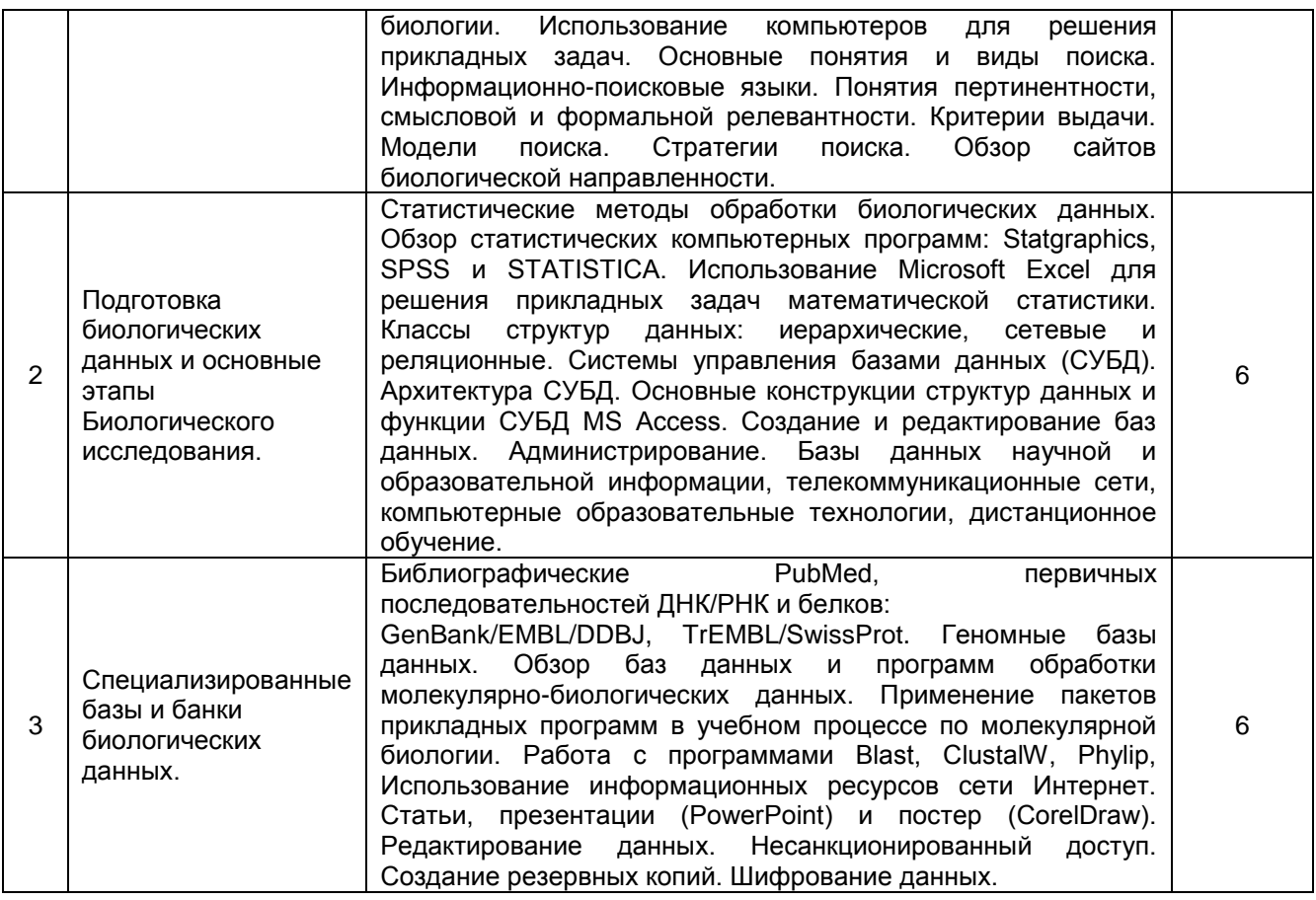

### 5.2.3 Лабораторный практикум *не предусмотрен*

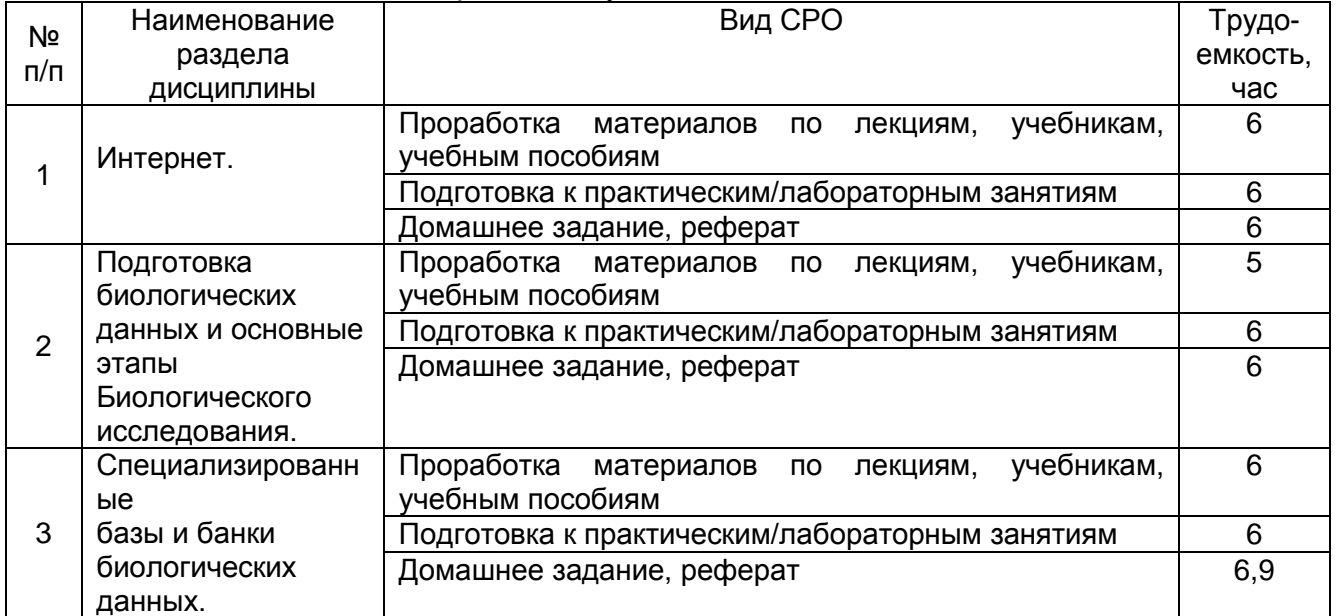

#### 5.2.4 Самостоятельная работа обучающихся

**6 Учебно-методическое и информационное обеспечение дисциплины (модуля)**

Для освоения дисциплины обучающийся может использовать:

**6.1 Основная литература**

Смоленцева, Т. Е. Базовые и прикладные информационные технологии. Разработка Web-приложений : учебно-методическое пособие. — Москва : РТУ МИРЭА, 2021. — 78 с. <https://e.lanbook.com/book/218702>

Прохорова, Н. В. Математическое моделирование в биологии и экологии : учебное пособие. — Самара : Самарский университет, 2021. — 64 с. <https://e.lanbook.com/book/256877>

Яхонтова, И. М. Информационные технологии в науке, производстве и образовании : учебное пособие. — Краснодар : КубГАУ, 2020. — 122 с. <https://e.lanbook.com/book/254285>

#### **6.2 Дополнительная литература**

Арбузова, Е. Н. Методика обучения биологии : учебное пособие. — Омск : ОмГПУ, 2013. — 332 с.<https://e.lanbook.com/book/111555>

Баженова, И. А. Основы молекулярной биологии. Теория и практика : учебное пособие для вузов. — 3-е изд., стер. — Санкт-Петербург : Лань, 2022. — 140 с. <https://e.lanbook.com/book/242981>

**6.3 Перечень учебно-методического обеспечения для самостоятельной работы обучающихся** 

Яхонтова, И. М. Информационные технологии в науке, производстве и образовании : учебное пособие. — Краснодар : КубГАУ, 2020. — 122 с. <https://e.lanbook.com/book/254285>

**6.4 Перечень ресурсов информационно-телекоммуникационной сети «Интернет», необходимых для освоения дисциплины (модуля)**

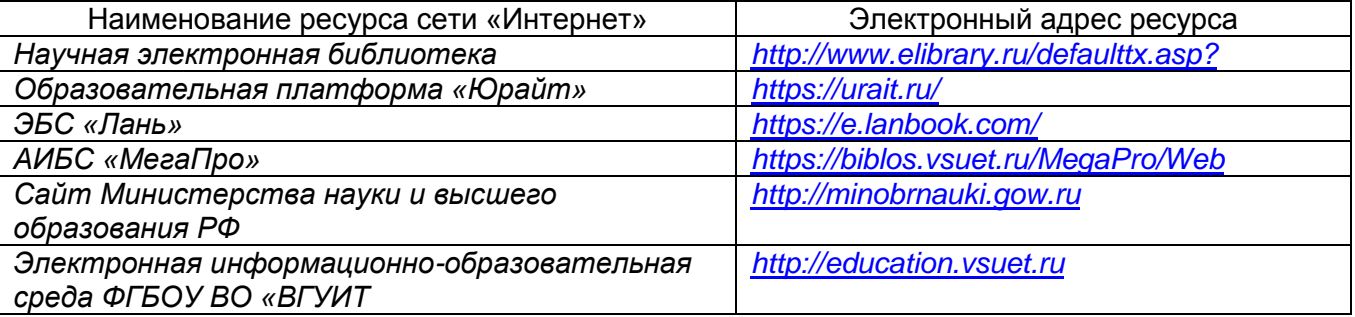

**6.5 Перечень информационных технологий**, **используемых при осуществлении образовательного процесса по дисциплине (модулю), включая перечень программного обеспечения, современных профессиональных баз данных и информационных справочных систем** 

*При изучении дисциплины используется программное обеспечение, современные профессиональные базы данных и информационные справочные системы: ЭИОС университета, в том числе на базе программной платформы «Среда электронного обучения 3KL», автоматизированная информационная база «Интернет-тренажеры», «Интернет-экзамен» и пр. (указать средства, необходимы для реализации дисциплины).*

**При освоении дисциплины используется лицензионное и открытое программное обеспечение:**

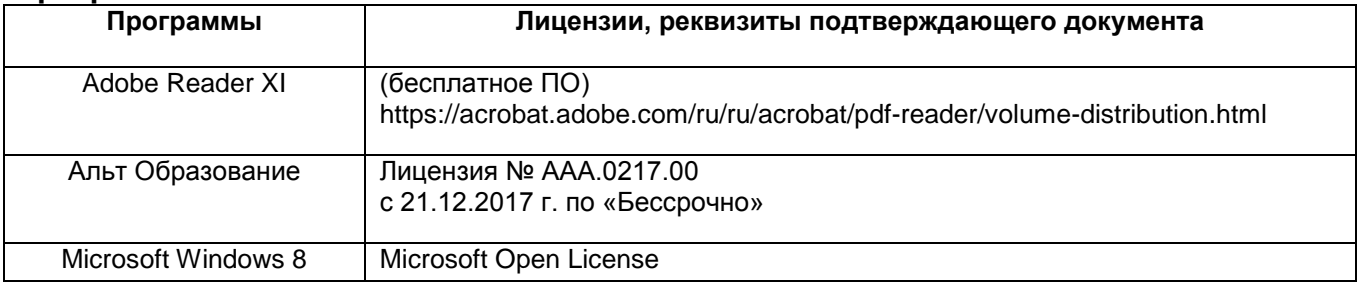

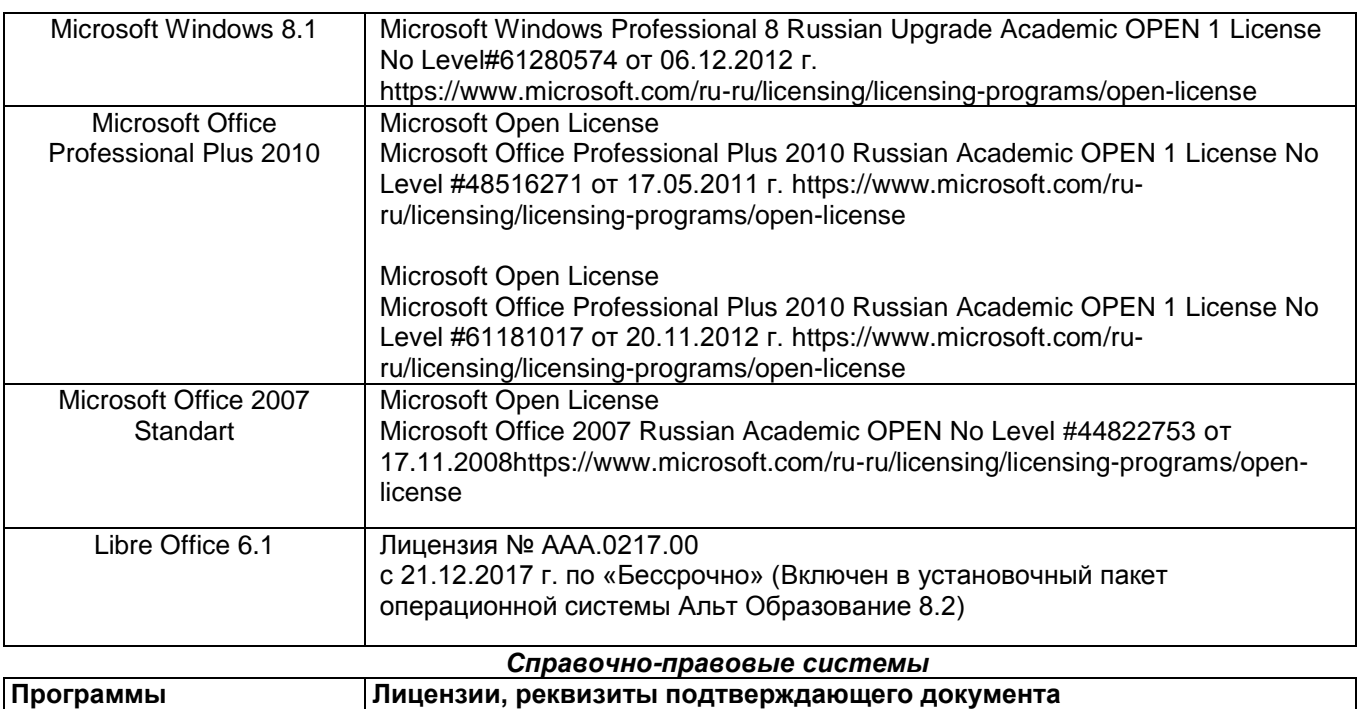

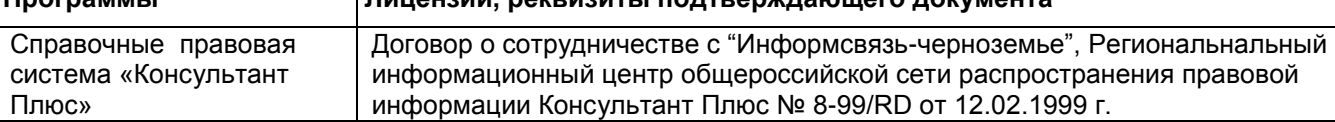

#### **7. Материально-техническое обеспечение дисциплины**

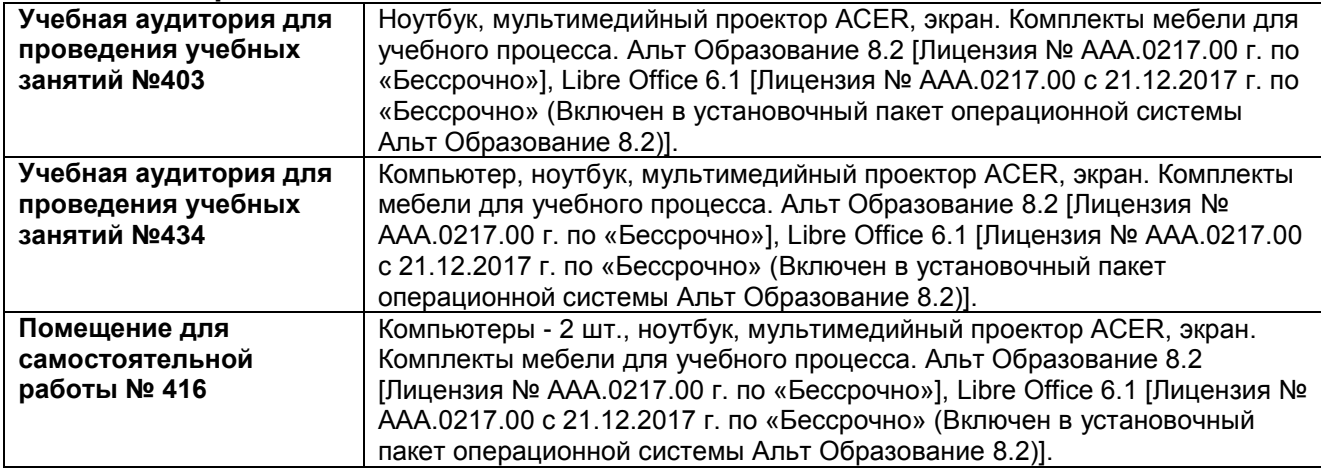

**8 Оценочные материалы для промежуточной аттестации обучающихся по дисциплине (модулю)**

**Оценочные материалы** (ОМ) для дисциплины (модуля) включают:

- перечень компетенций с указанием индикаторов достижения компетенций, этапов их формирования в процессе освоения образовательной программы;

- описание шкал оценивания;

- типовые контрольные задания или иные материалы, необходимые для оценки знаний, умений, навыков;

- методические материалы, определяющие процедуры оценивания знаний, умений, навыков и (или) опыта деятельности.

ОМ представляются отдельным комплектом и **входят в состав рабочей программы дисциплины (модуля)**.

Оценочные материалы формируются в соответствии с П ВГУИТ «Положение об оценочных материалах».

#### **ПРИЛОЖЕНИЕ к рабочей программе**

#### **1. Организационно-методические данные дисциплины для очно-заочной формы обучения**

#### **1.1 Объемы различных форм учебной работы и виды контроля в соответствии с учебным планом**

Общая трудоемкость дисциплины (модуля) составляет 2 зачетные единицы.

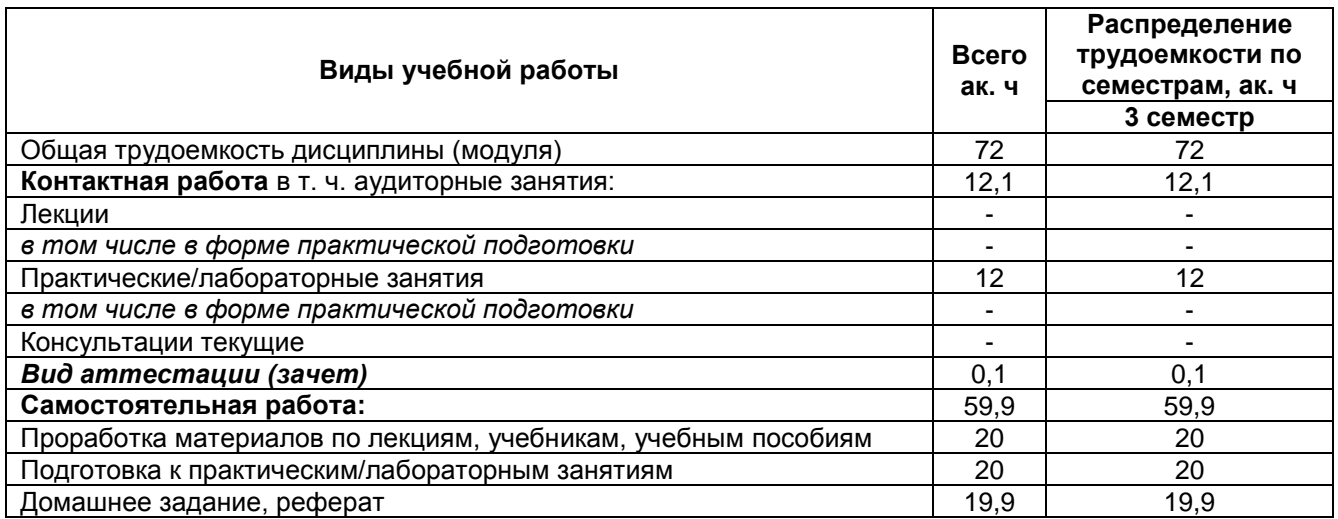

## **ОЦЕНОЧНЫЕ МАТЕРИАЛЫ ДЛЯ ПРОМЕЖУТОЧНОЙ АТТЕСТАЦИИ**

 $\frac{1}{2}$  /O.C. Kopensor /O.C. Kopensor /O.C. Kopensor /O.C. Kopensor /O.C. Kopensor /O.C. Kopensor /O.C. Kopensor /O.C. Kopensor /O.C. Kopensor /O.C. Kopensor /O.C. Kopensor /O.C. Kopensor /O.C. Kopensor /O.C. Kopensor /

по дисциплине

**Компьютерные технологии в биологии**

## 1 Перечень компетенций с указанием этапов их формирования

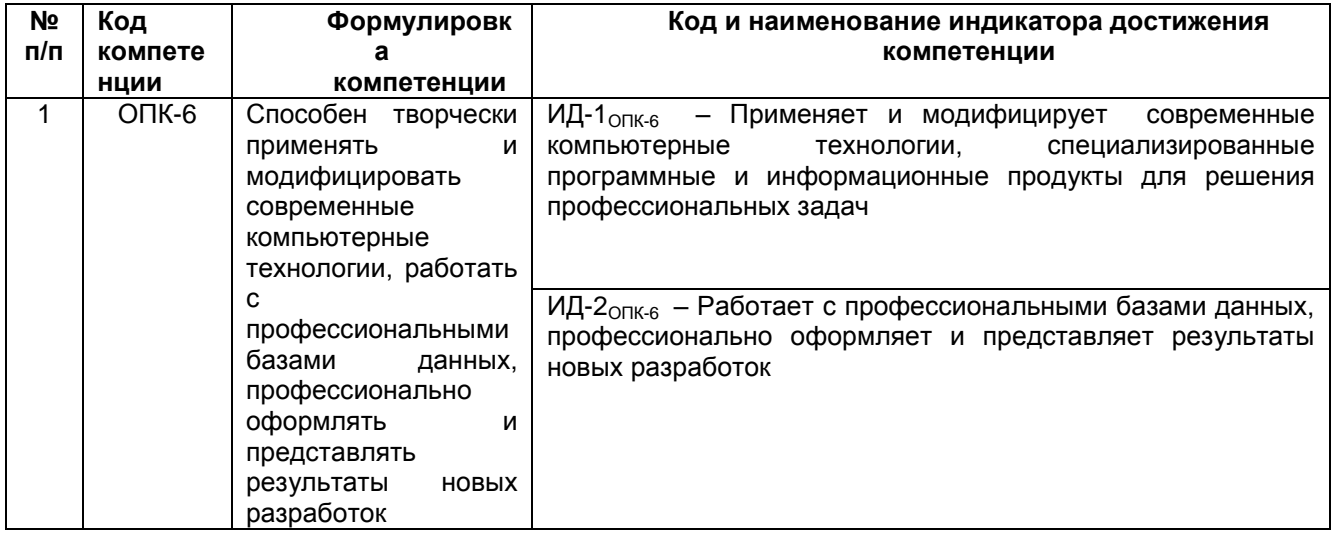

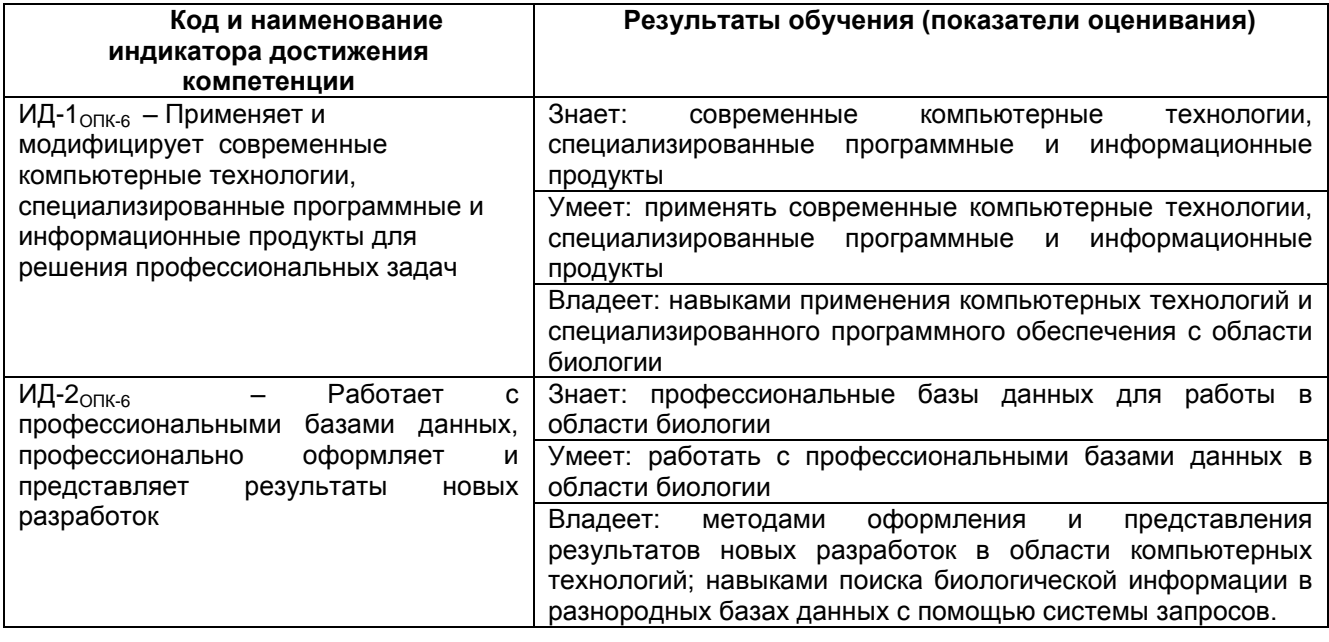

## 2 Паспорт оценочных материалов по дисциплине

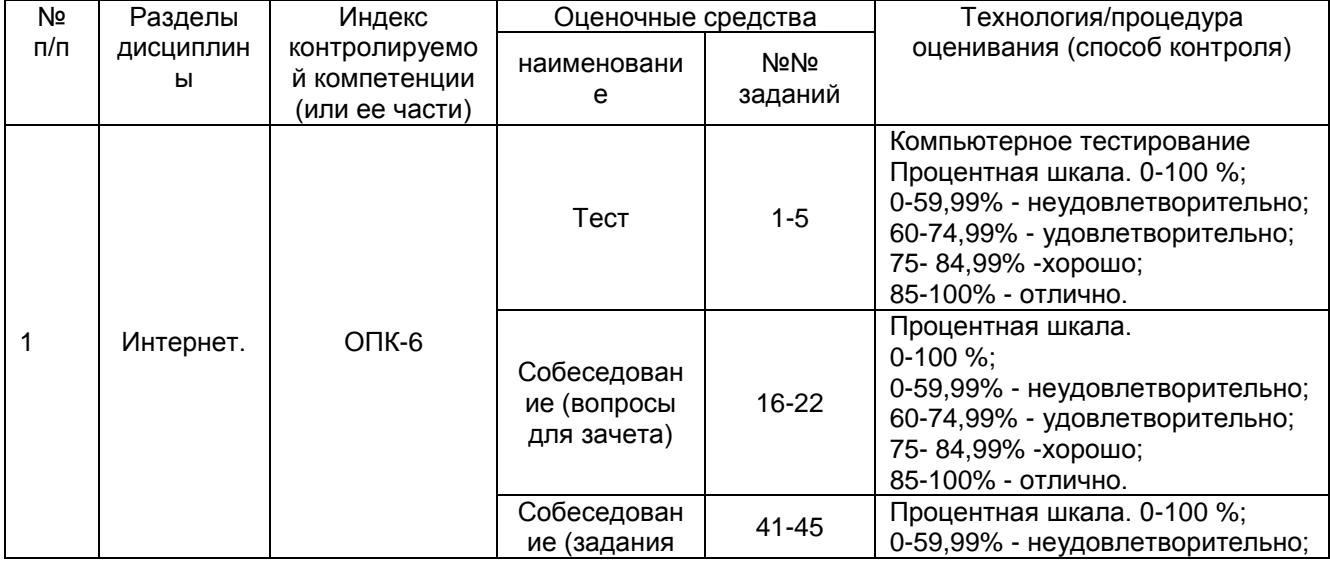

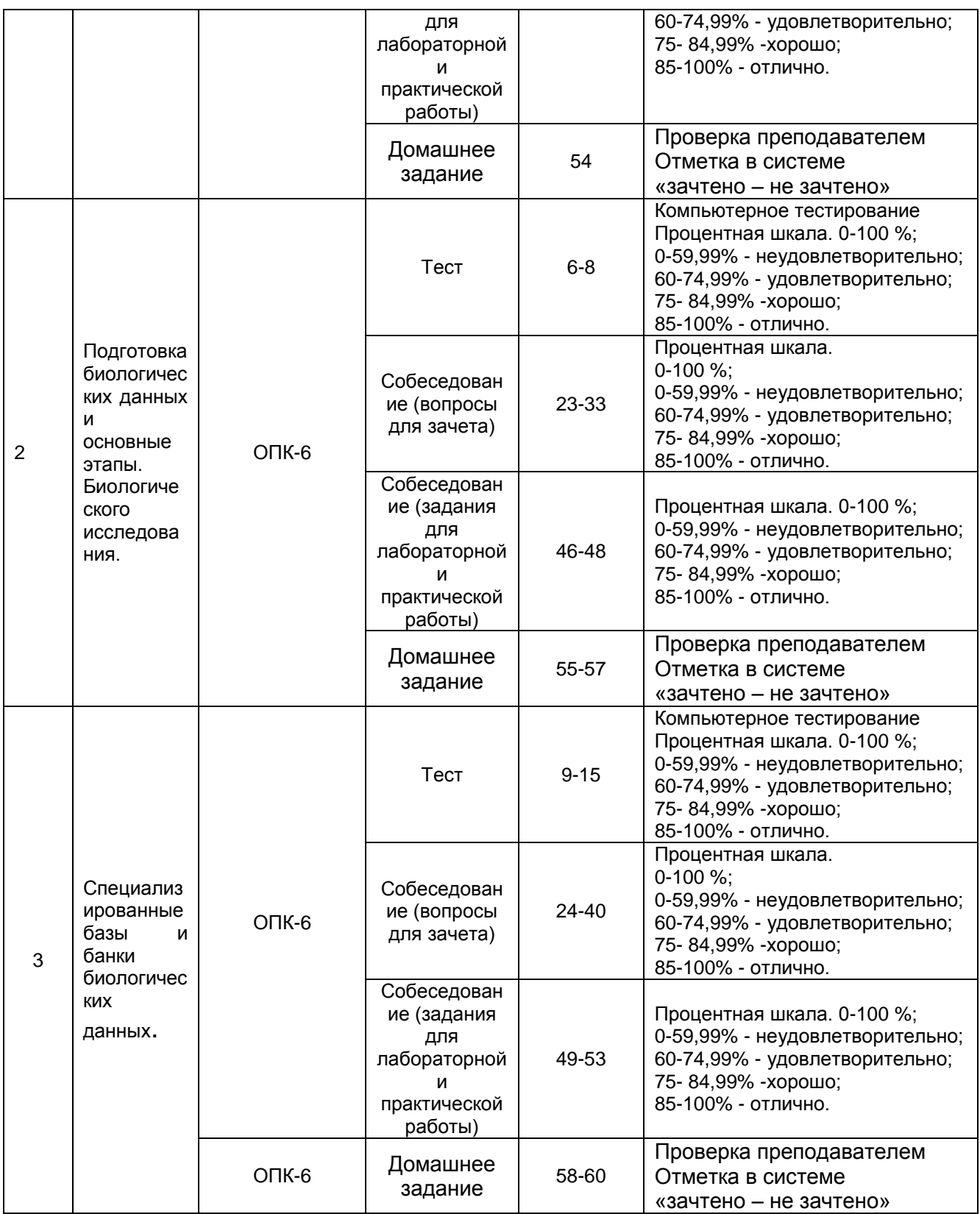

**3 Оценочные материалы для промежуточной аттестации.** 

**Типовые контрольные задания или иные материалы, необходимые для оценки знаний, умений, навыков и (или) опыта деятельности, характеризующих этапы формирования компетенций в процессе освоения образовательной программы**

Для оценки знаний, умений, навыков студентов по дисциплине применяется бально-рейтинговая система оценки сформированности компетенций студента.

Бально-рейтинговая система оценки осуществляется в течение всего семестра при проведении аудиторных занятий и контроля самостоятельной работы. Показателями ОМ являются: текущий опрос в виде собеседования на лабораторных работах, практических занятиях, тестовые задания в виде решения контрольных работ на практических работах и самостоятельно (домашняя контрольная работа) и сдачи курсовой работы по предложенной преподавателем теме. Оценки выставляются в соответствии с графиком контроля текущей успеваемости студентов в автоматизированную систему баз данных (АСУБД) «Рейтинг студентов».

Обучающийся, набравший в семестре более 60 % от максимально возможной бально-рейтинговой оценки работы в семестре получает зачет автоматически.

Студент, набравший за текущую работу в семестре менее 60 %, т.к. не выполнил всю работу в семестре по объективным причинам (болезнь, официальное освобождение и т.п.) допускается до зачета, однако ему дополнительно задаются вопросы на собеседовании по разделам, выносимым на зачет.

Аттестация обучающегося по дисциплине проводится в форме тестирования и предусматривает возможность последующего собеседования (экзамена). Зачет проводится в виде тестового задания.

Каждый вариант теста включает 15 контрольных заданий, из них:

- 5 контрольных заданий на проверку знаний;
- 5 контрольных заданий на проверку умений;
- 5 контрольных заданий на проверку навыков;

В случае неудовлетворительной сдачи зачета студенту предоставляется право повторной сдачи в срок, установленный для ликвидации академической задолженности по итогам соответствующей сессии. При повторной сдаче зачета количество набранных студентом баллов на предыдущем зачете не учитывается.

#### *3.1 Тесты (тестовые задания)*

#### **3.1.1** *ОПК – 6 Способен творчески применять и модифицировать современные компьютерные технологии, работать с профессиональными базами данных, профессионально оформлять и представлять результаты новых разработок*

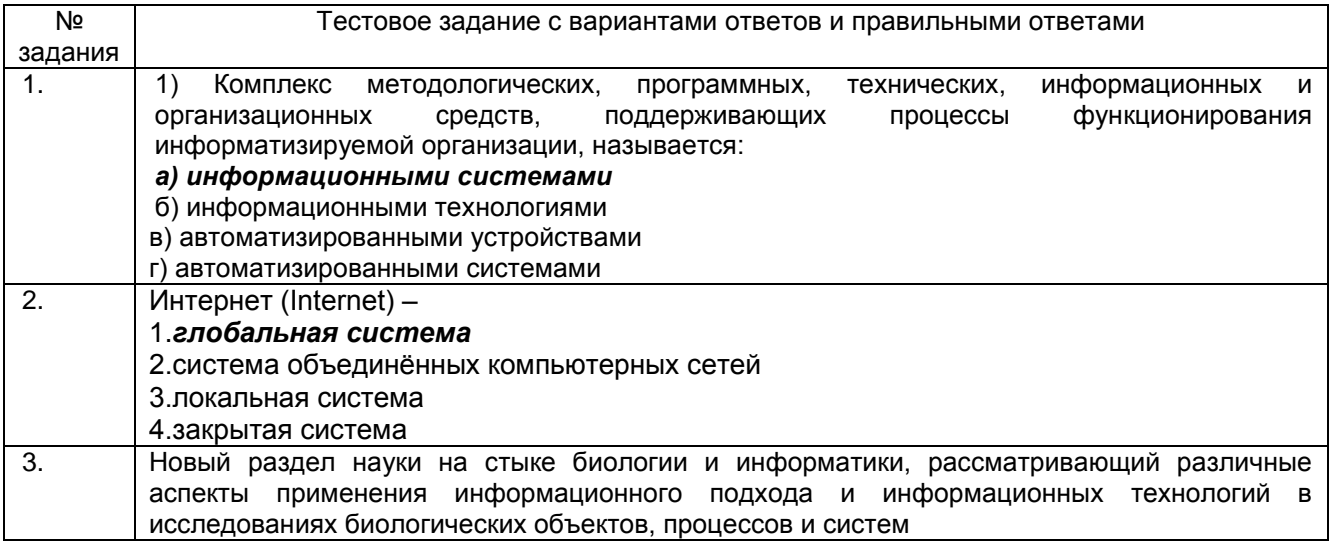

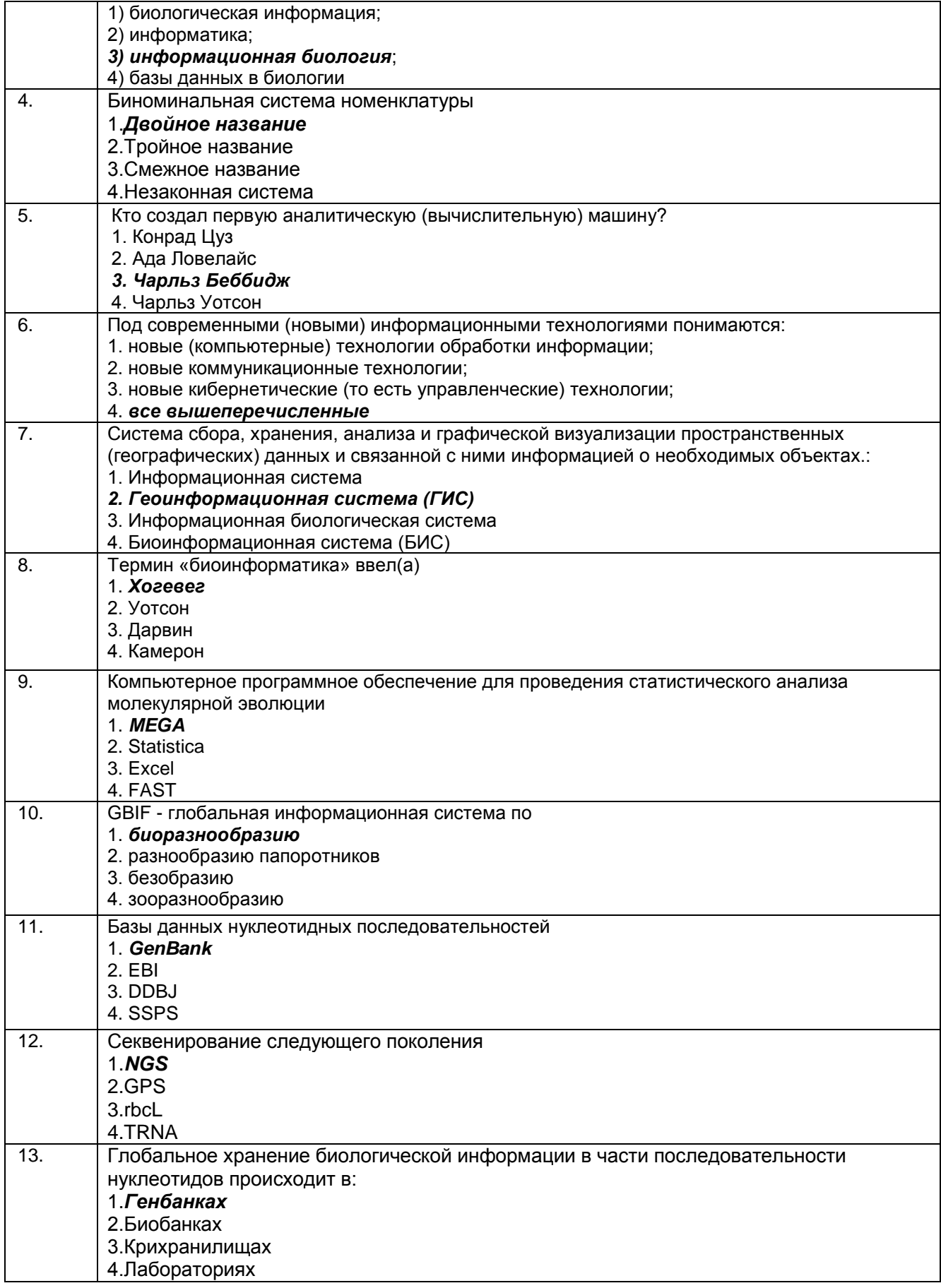

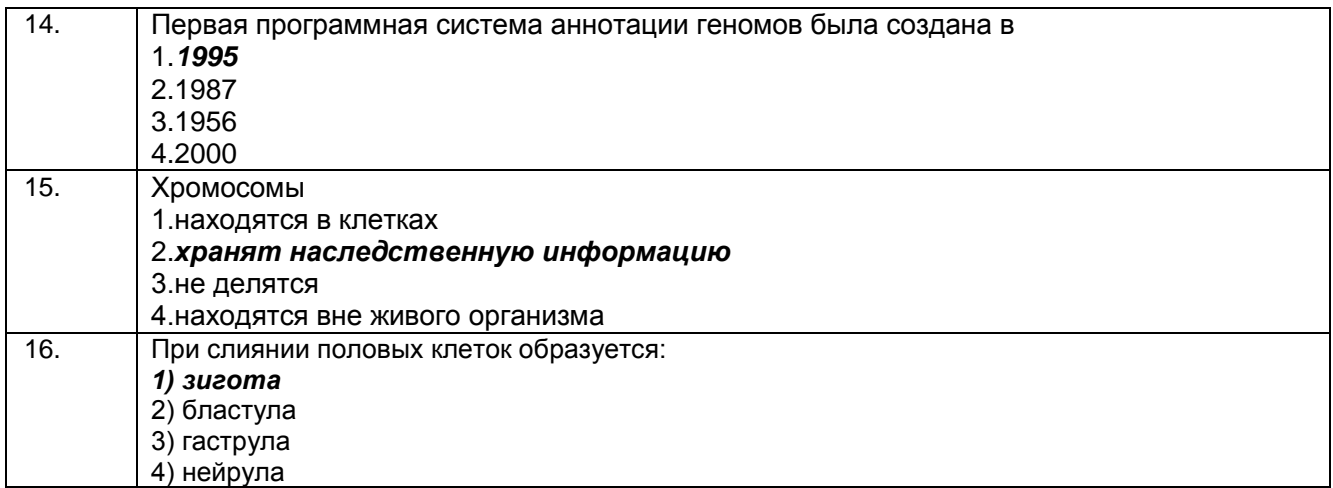

Критерии и шкалы оценки:

Процентная шкала 0-100 %; отметка в системе «неудовлетворительно, удовлетворительно, хорошо, отлично» 0-59,99% - неудовлетворительно; 60-74,99% - удовлетворительно; 75- 84,99% - хорошо; 85-100% - отлично.

#### 3.2 Собеседование (вопросы для зачета)

3.2.1. ОПК - 6 Способен творчески применять и модифицировать современные компьютерные технологии, работать с профессиональными базами данных, профессионально оформлять и представлять результаты новых разработок

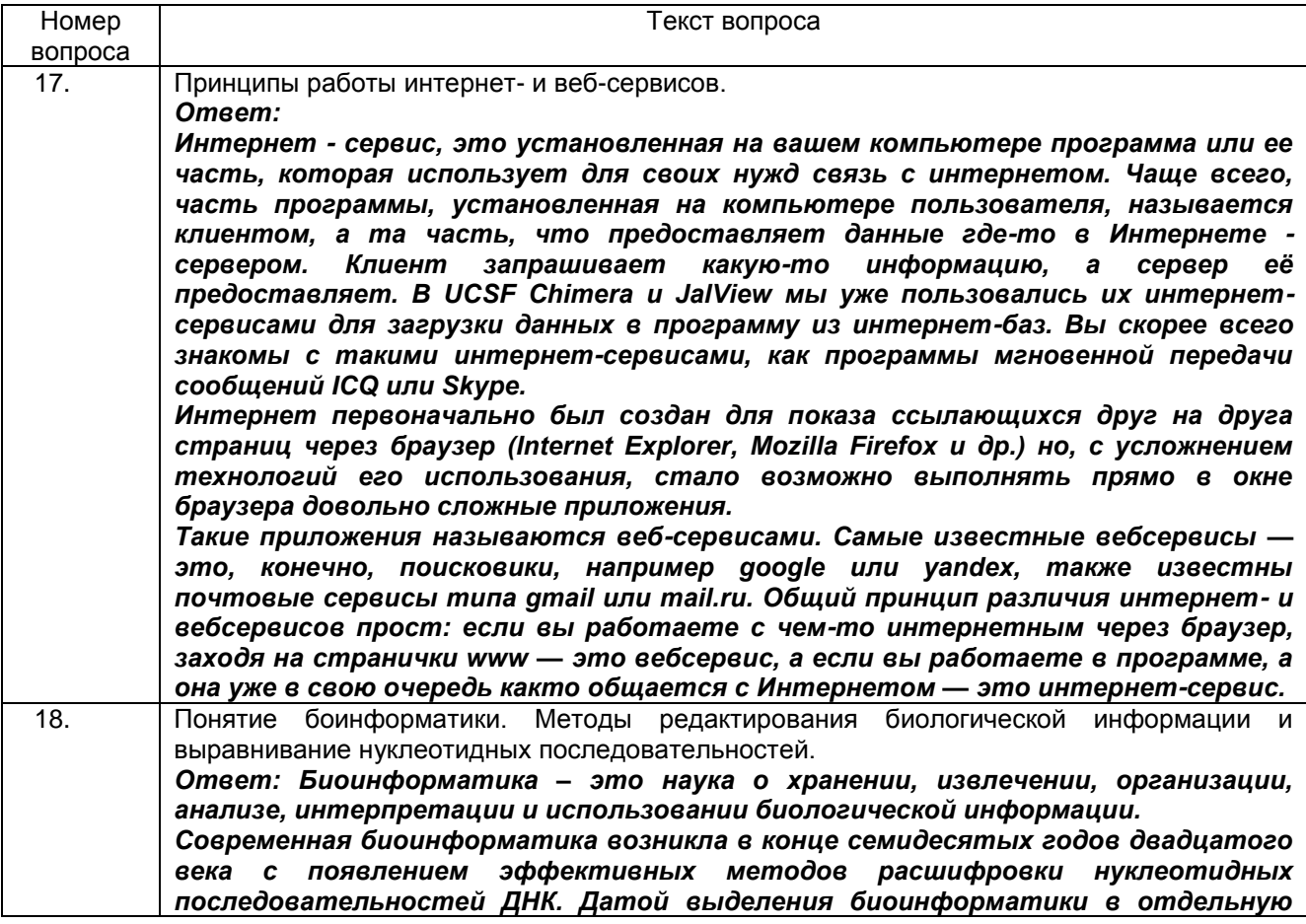

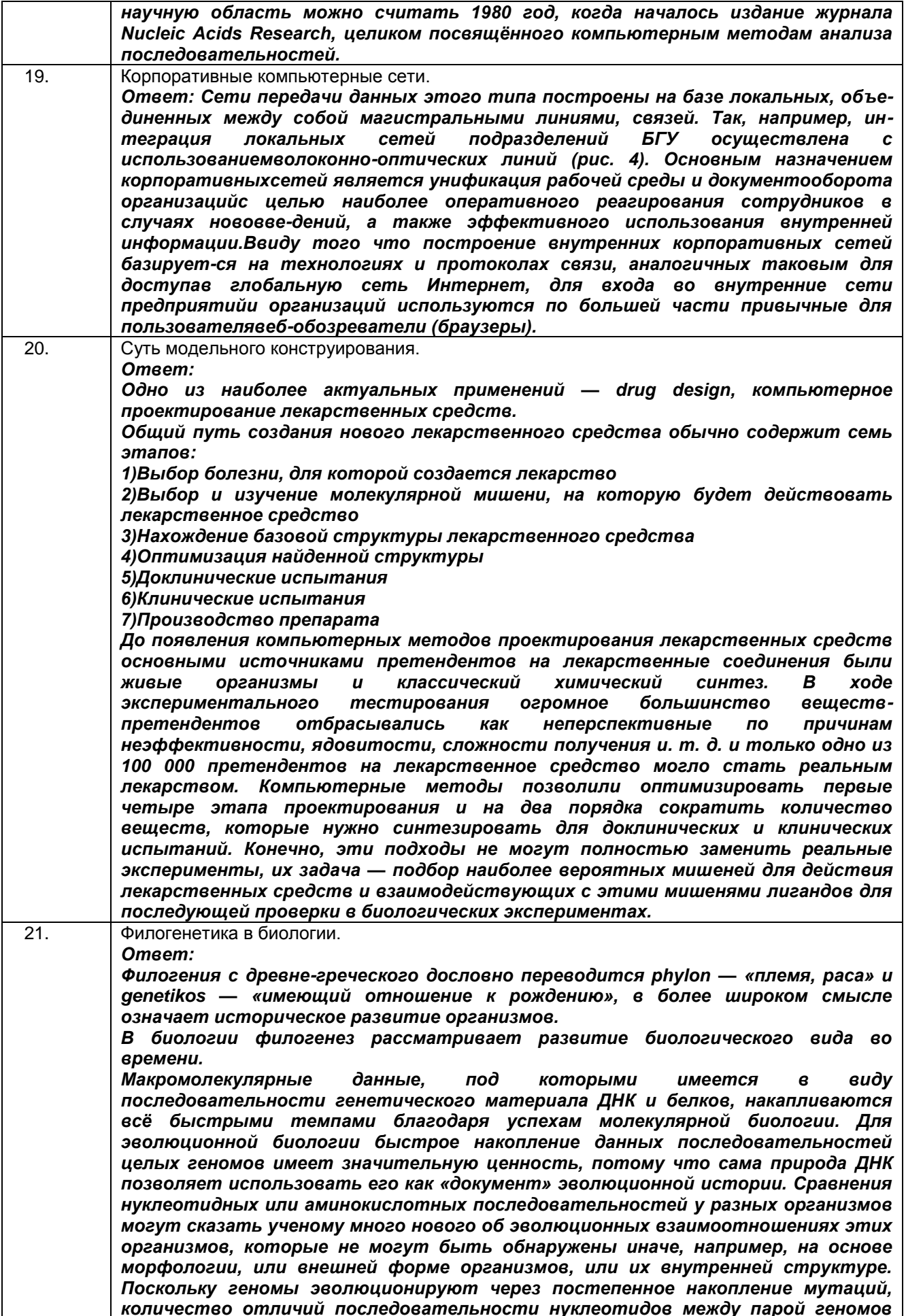

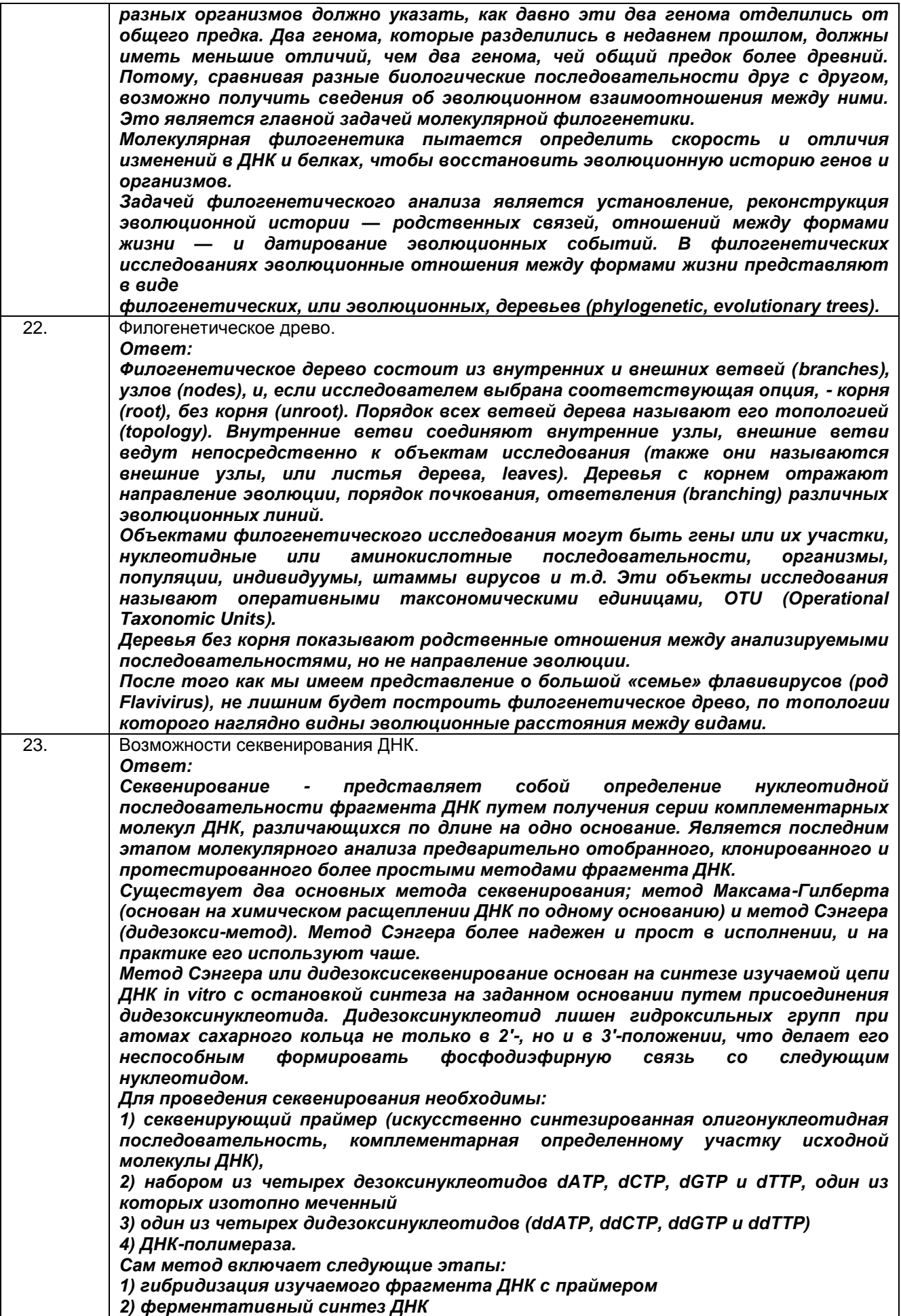

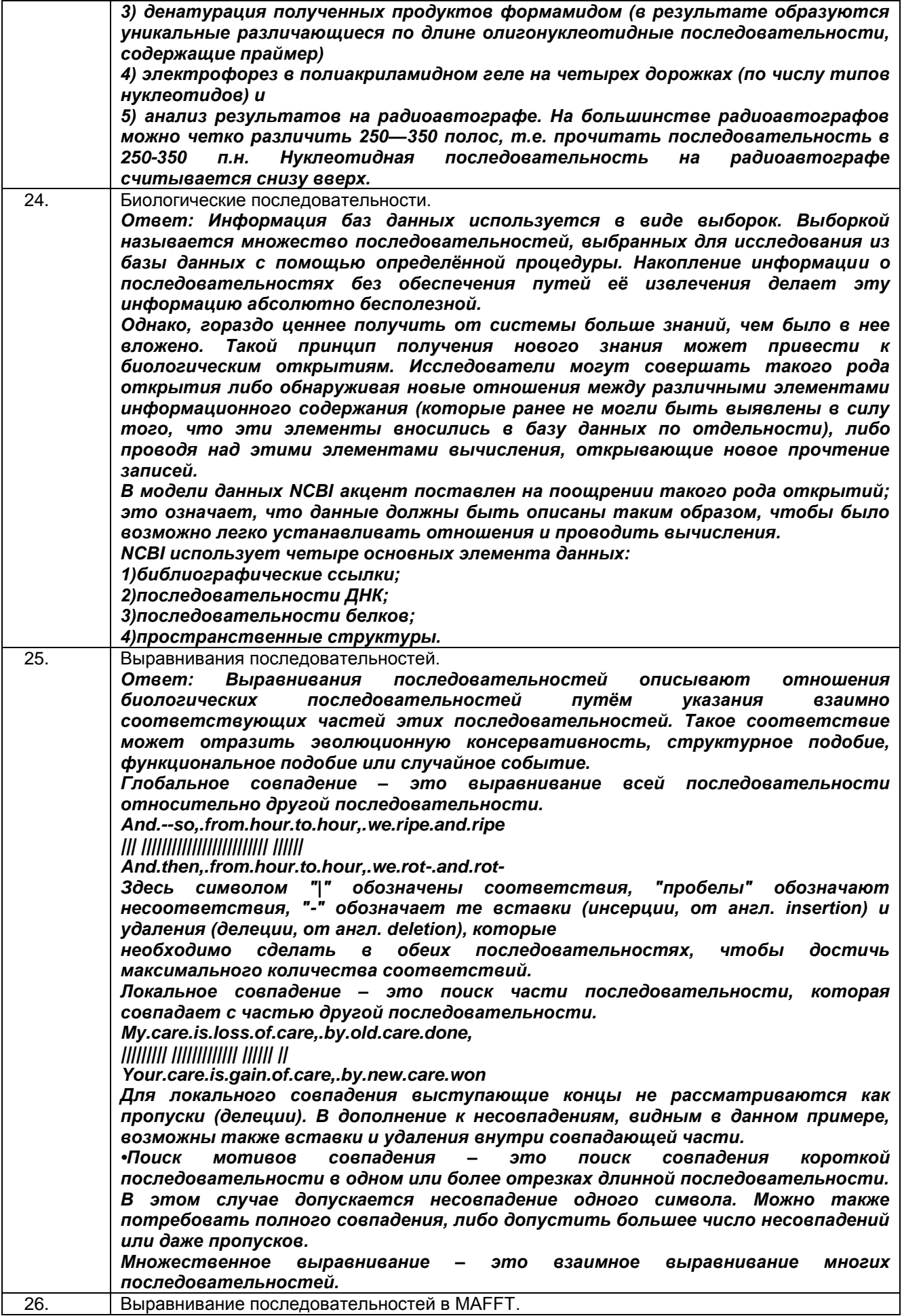

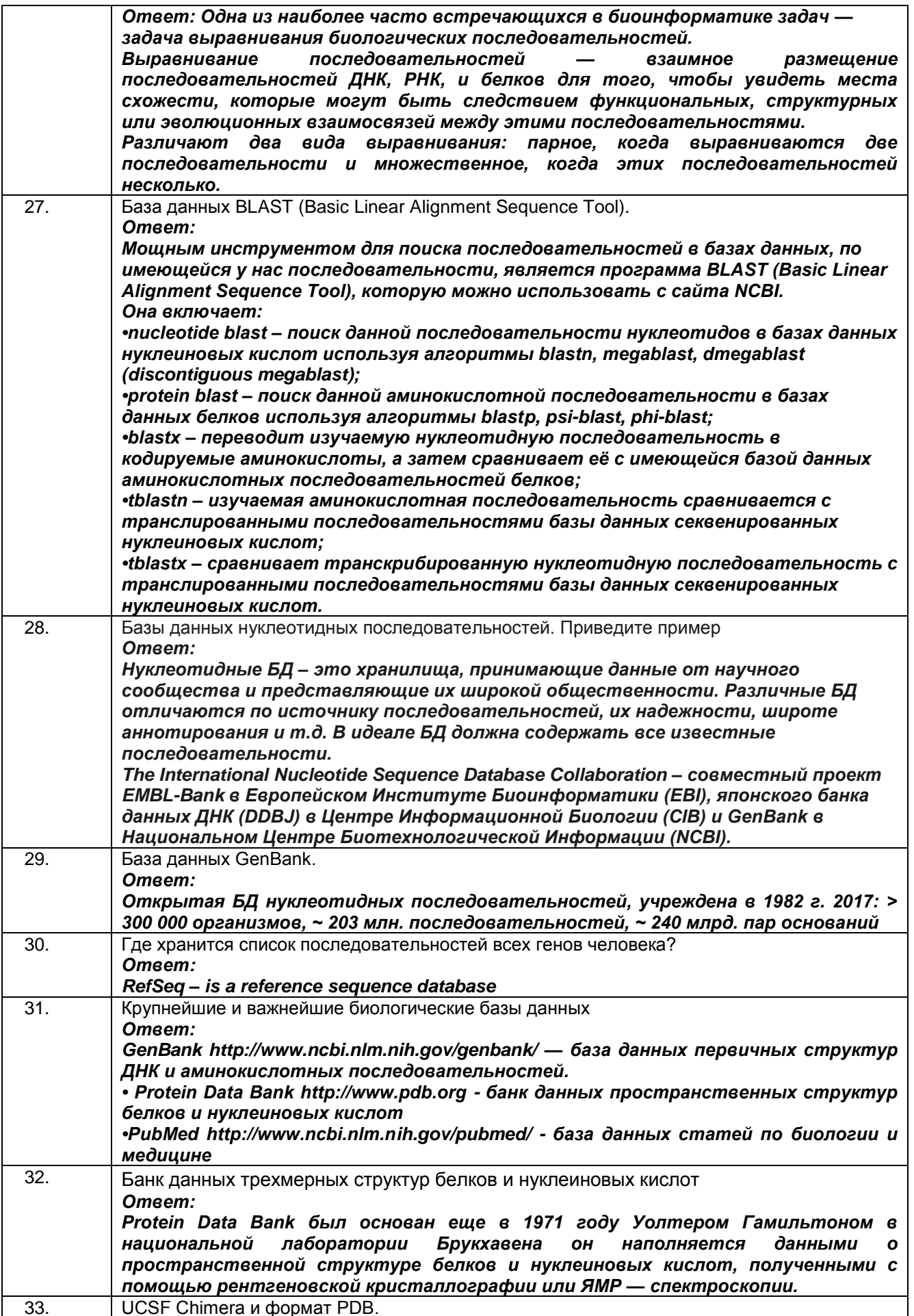

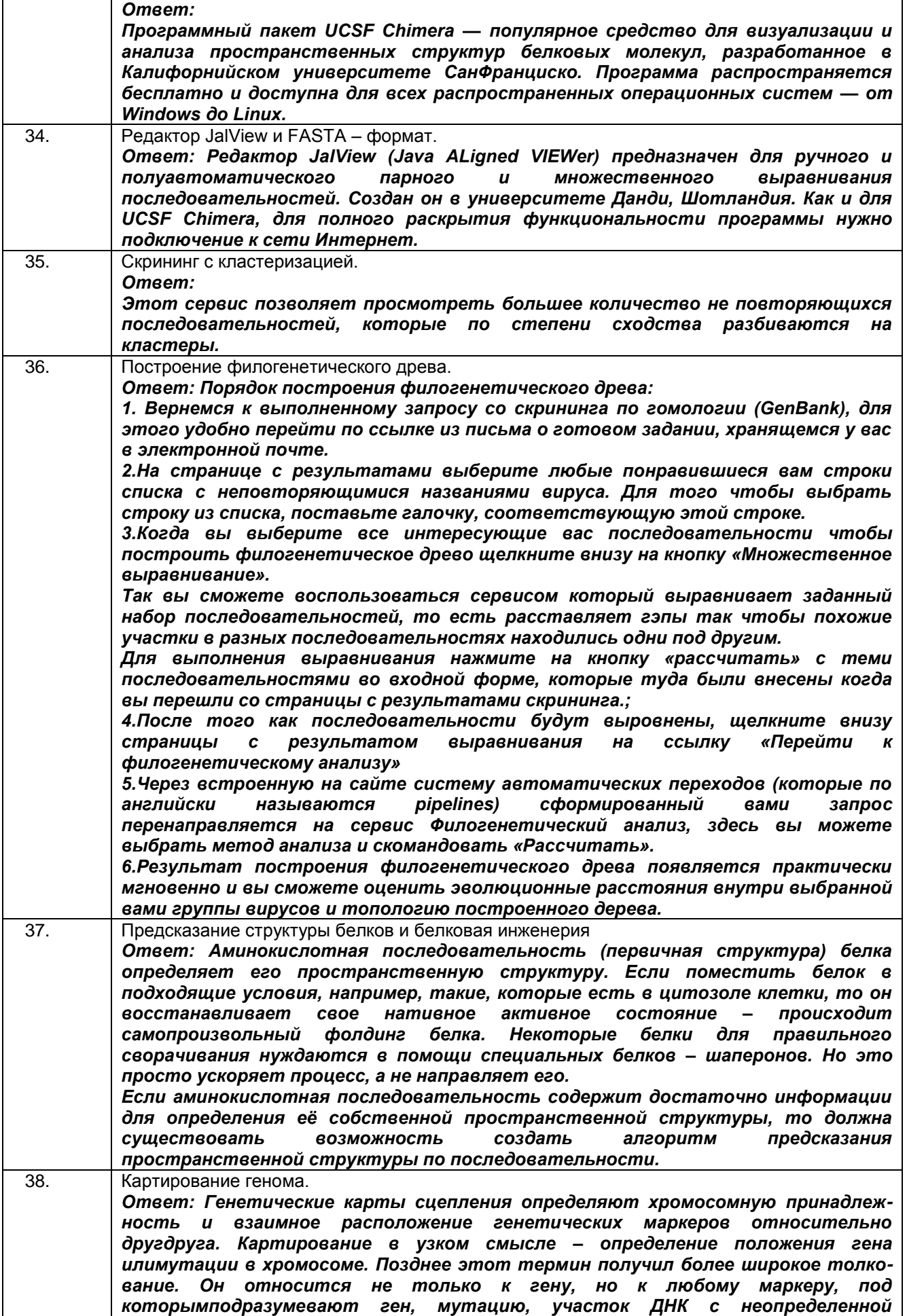

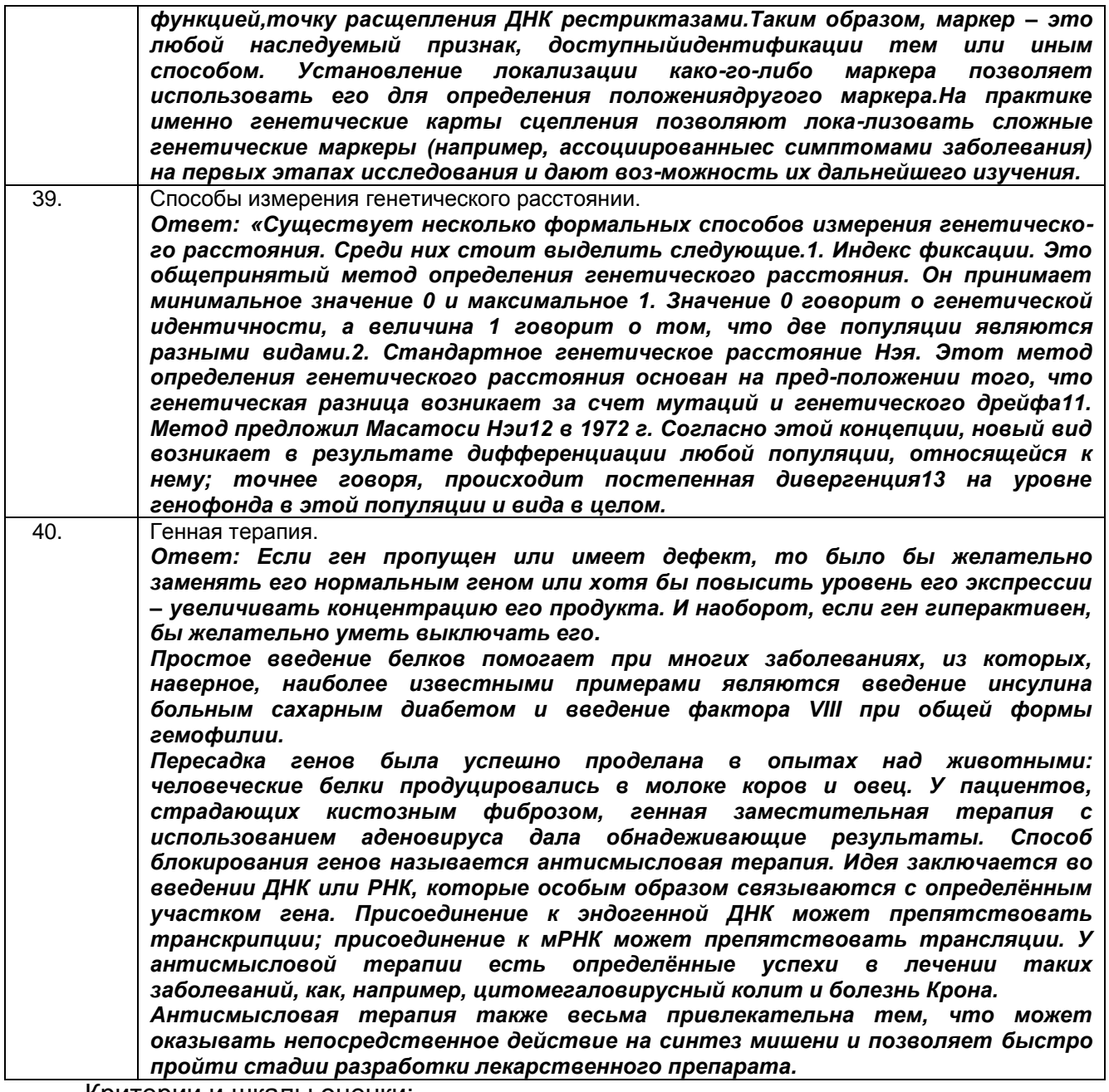

Критерии и шкалы оценки:

Оценка «отлично» выставляется обучающемуся, если: он глубоко и прочно усвоил программный материал курса, исчерпывающе, последовательно, четко и логически стройно его излагает, умеет тесно увязывать теорию с практикой, свободно справляется с задачами и вопросами, причем не затрудняется с ответами при видоизменении заданий, правильно обосновывает принятые решения, владеет разносторонними навыками и приемами выполнения практических задач.

Оценка «хорошо» выставляется обучающемуся, если: он твердо знает материал курса, грамотно и по существу излагает его, не допуская существенных неточностей в ответе на вопрос, правильно применяет теоретические положения при решении практических вопросов и задач, владеет необходимыми навыками и приемами их выполнения.

Оценка «удовлетворительно» выставляется обучающемуся, если: он имеет знания только основного материала, но не усвоил его деталей, допускает неточности, недостаточно правильные формулировки, нарушения логической последовательности в изложении программного материала, испытывает затруднения при выполнении практических задач;

Оценка «неудовлетворительно» выставляется обучающемуся, если: он не знает значительной части программного материала, допускает существенные ошибки, неуверенно, с большими затруднениями решает практические задачи или не справляется с ними самостоятельно.

#### 3.3 Собеседование (задания для лабораторных и практических работ)

3.3.1 ОПК - 6 Способен творчески применять и модифицировать современные компьютерные технологии, работать с профессиональными базами данных, профессионально оформлять и представлять результаты новых разработок

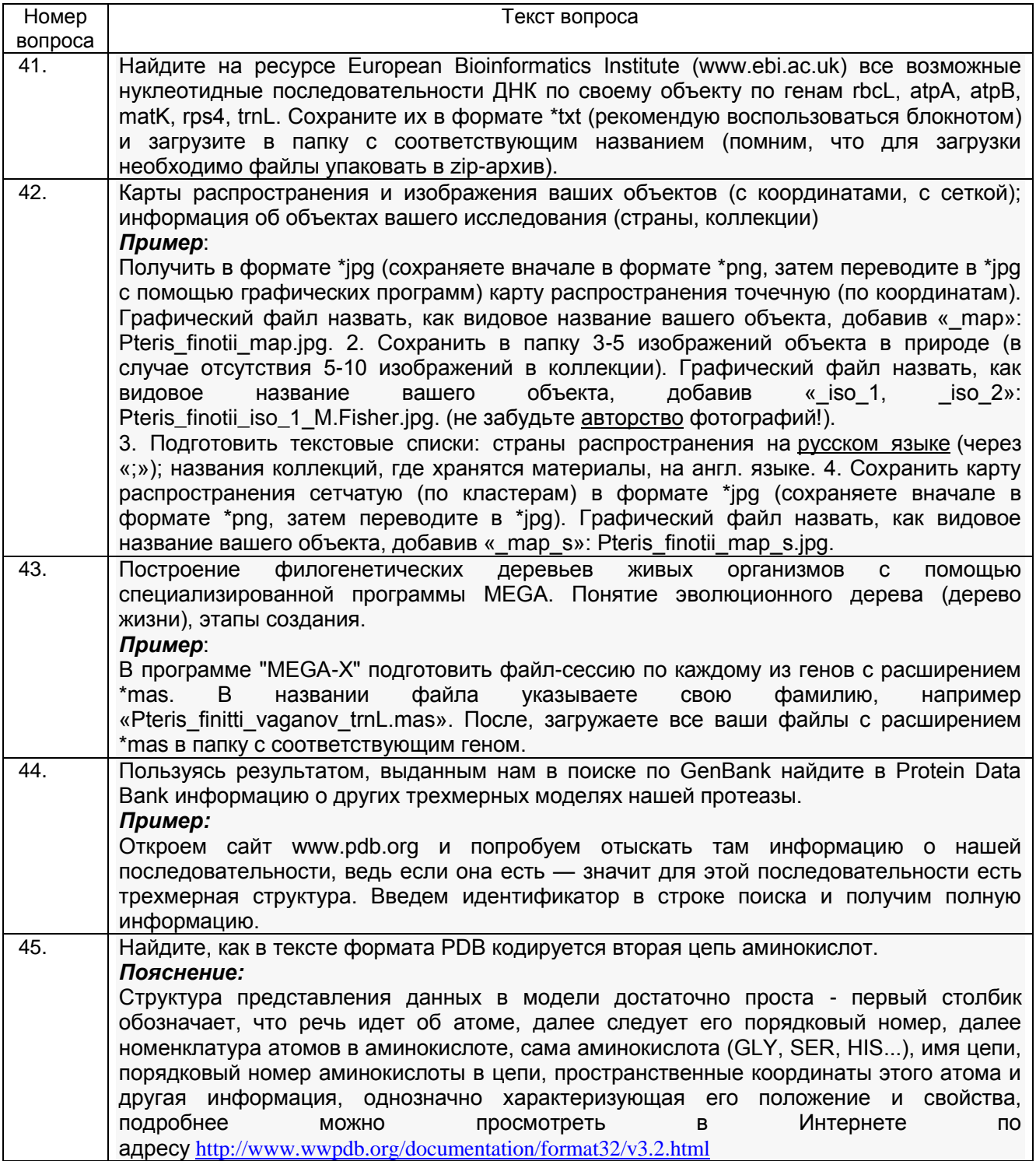

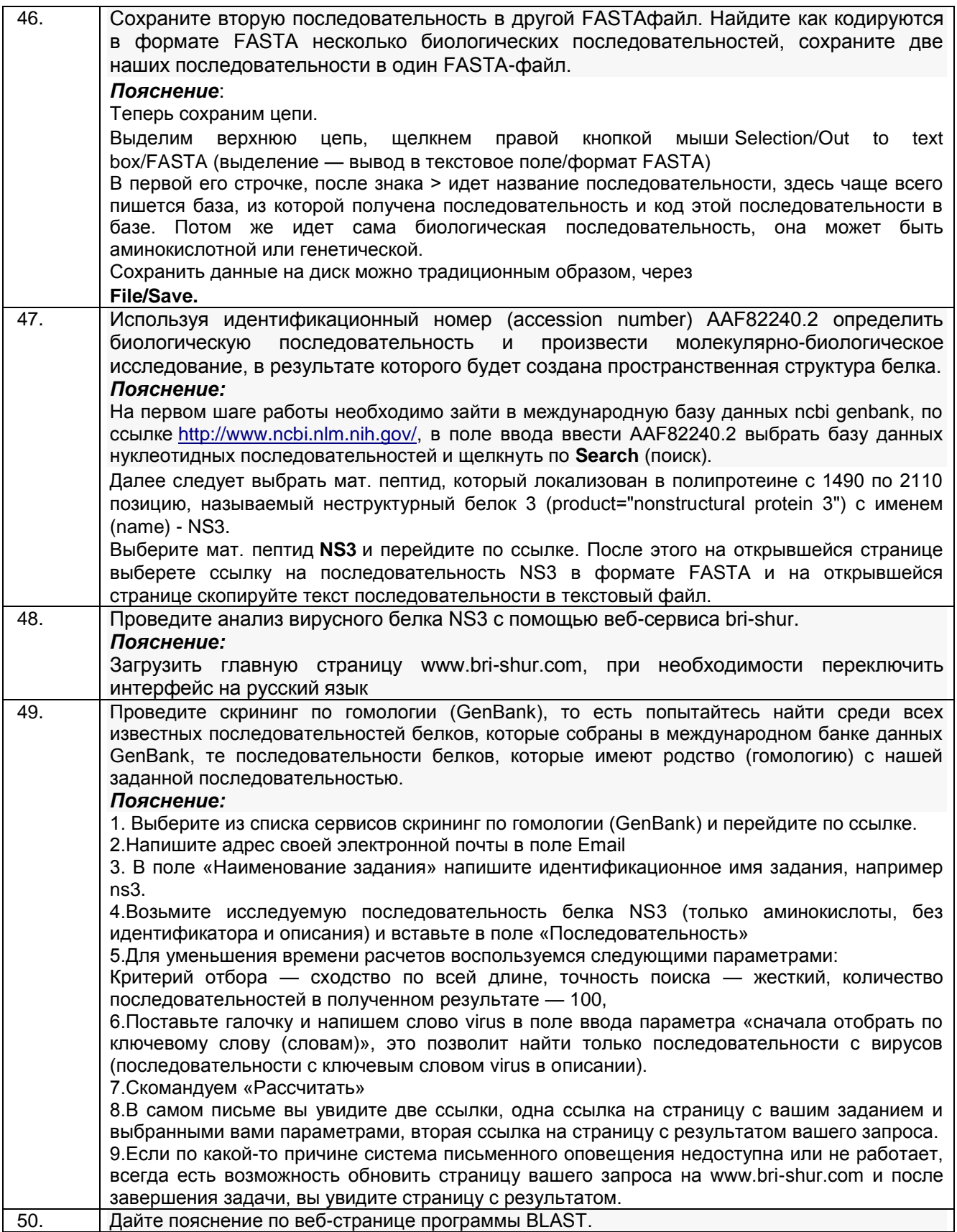

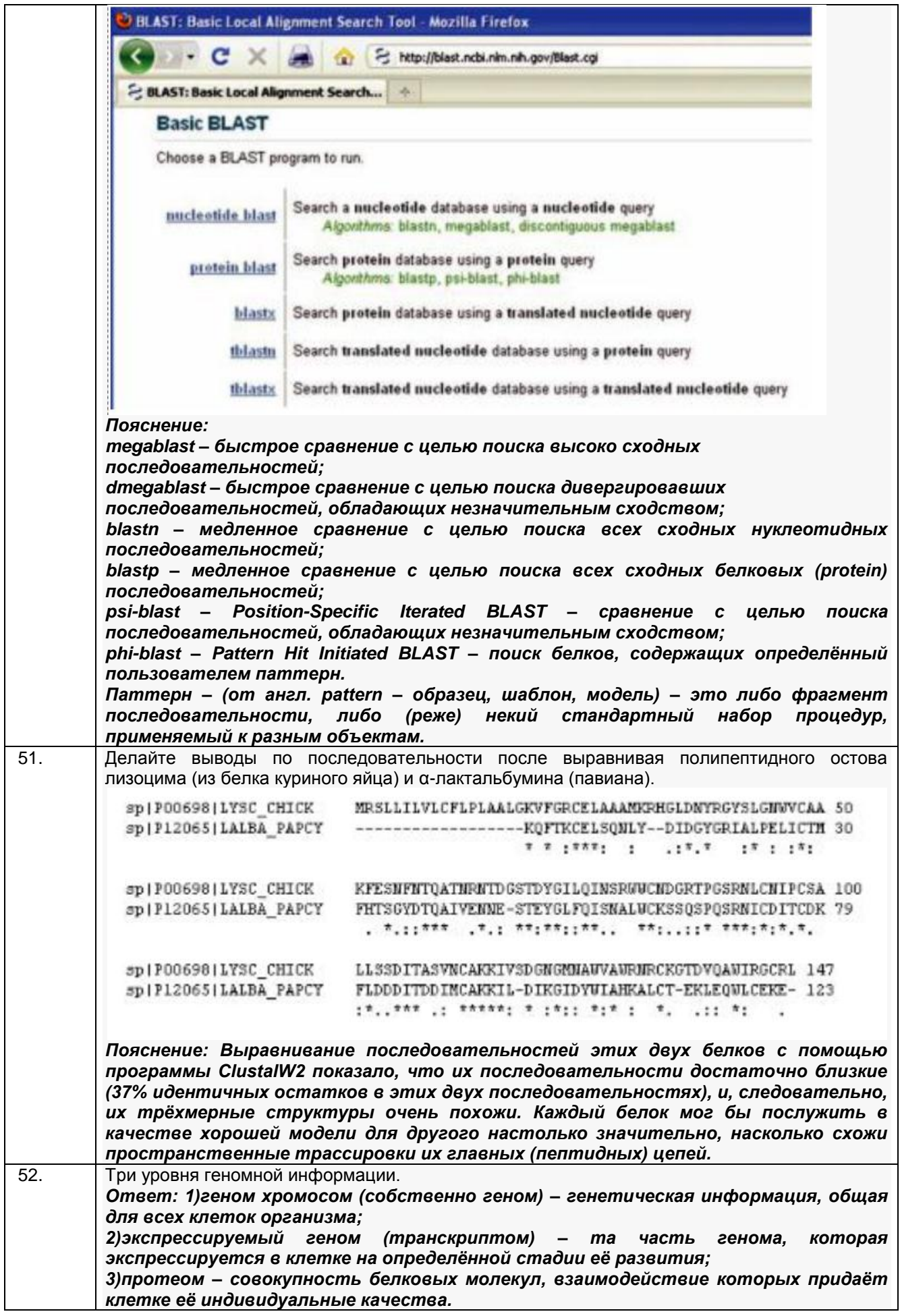

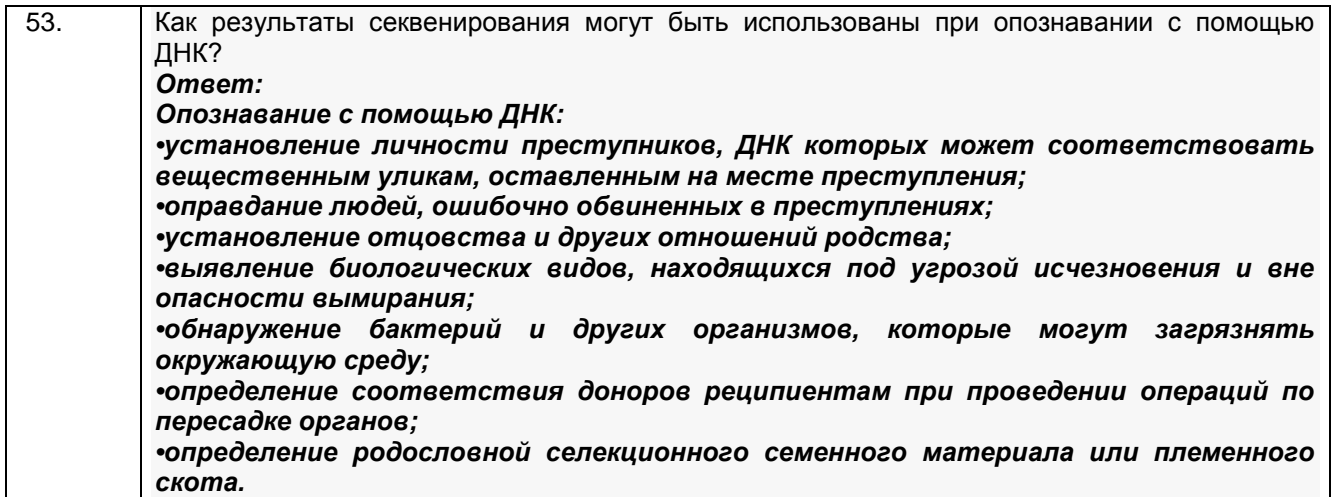

Процентная шкала 0-100 %;

85-100% - отлично (лабораторная работа выполнена в установленный срок с использованием рекомендаций преподавателя; показан высокий уровень знания изученного материала по заданной теме, проявлен творческий подход, умение глубоко анализировать проблему и делать обобщающие практико-ориентированные выводы; работа выполнена без ошибок и недочетов или допущено не более одного недочета);

75- 84,99% - хорошо (лабораторная работа выполнена в установленный срок с использованием рекомендаций преподавателя; показан хороший уровень владения изученным материалом по заданной теме, работа выполнена полностью, но допущено в ней: а) не более одной негрубой ошибки и одного недочета; б) или не более двух недочетов);

60-74,99% - удовлетворительно (лабораторная работа выполнена в установленный срок с ча-стичным использованием рекомендаций преподавателя; продемонстрированы минимальные знания по основным темам изученного материала; выполнено не менее половины работы или допущены в ней а) не более двух грубых ошибок, б) не более одной грубой ошибки и одного недочета, в) не более двух-трех негрубых ошибок, г) одна негрубая ошибка и три недочета, д) при отсутствии ошибок, 4- 5 недочетов);

0-59,99% - неудовлетворительно (число ошибок и недочетов превосходит норму, при которой может быть выставлена оценка «удовлетворительно» или если правильно выполнено менее половины задания; если обучающийся не приступал к выполнению задания или правильно выполнил не более 10 процентов всех заданий).

#### **3.4 Домашнее задание**

**3.4.1.** *ОПК – 6 Способен творчески применять и модифицировать современные компьютерные технологии, работать с профессиональными базами данных, профессионально оформлять и представлять результаты новых разработок*

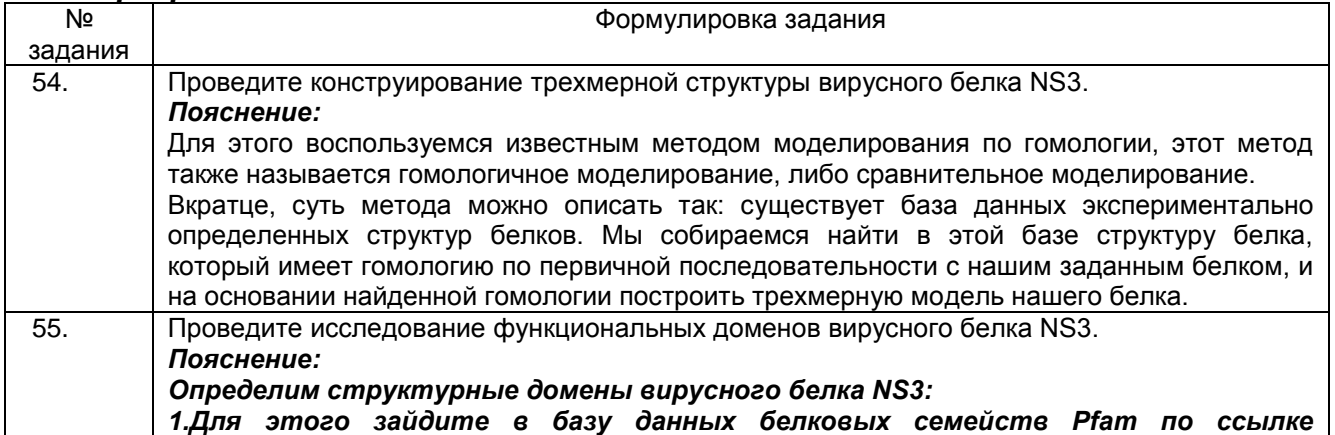

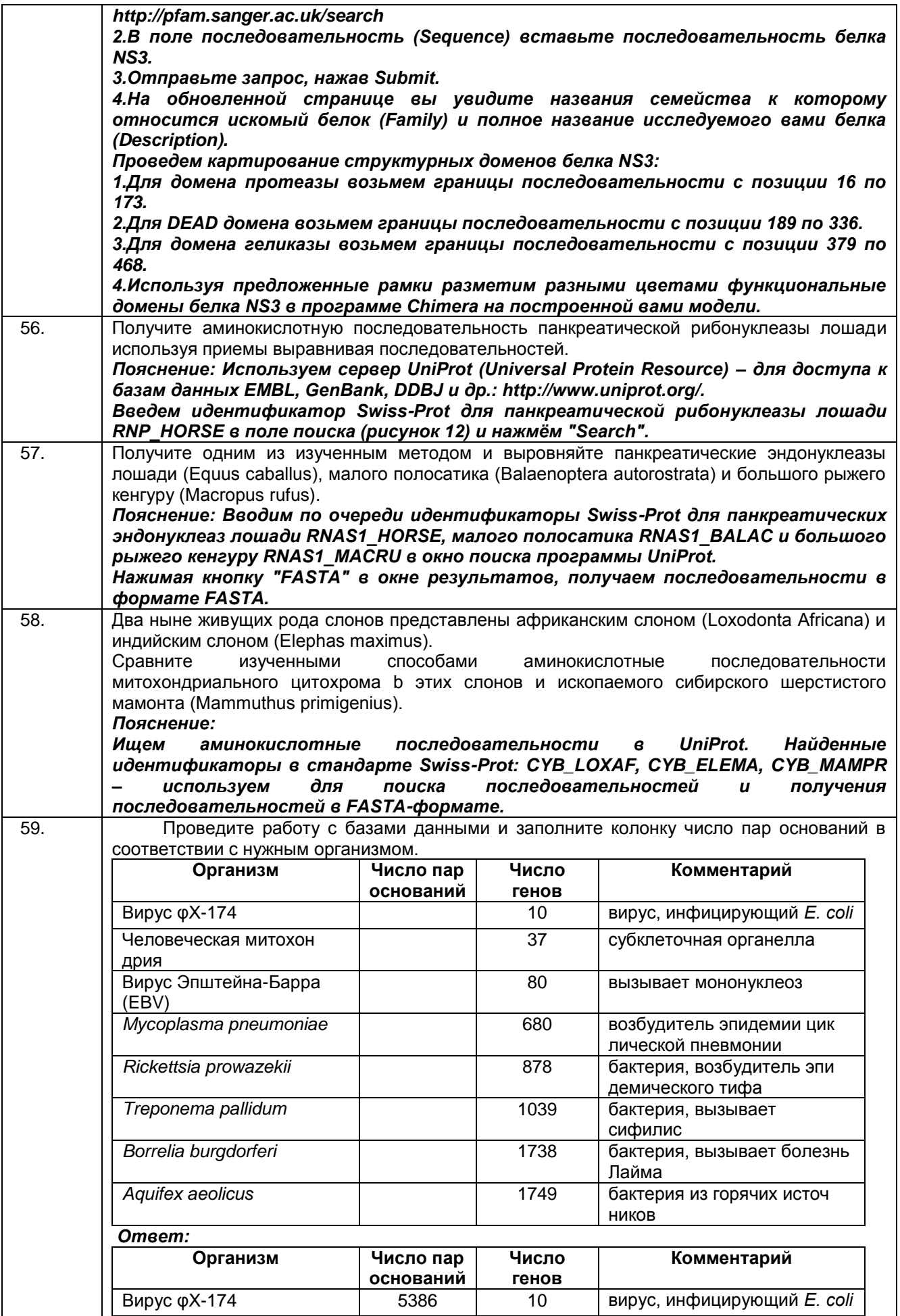

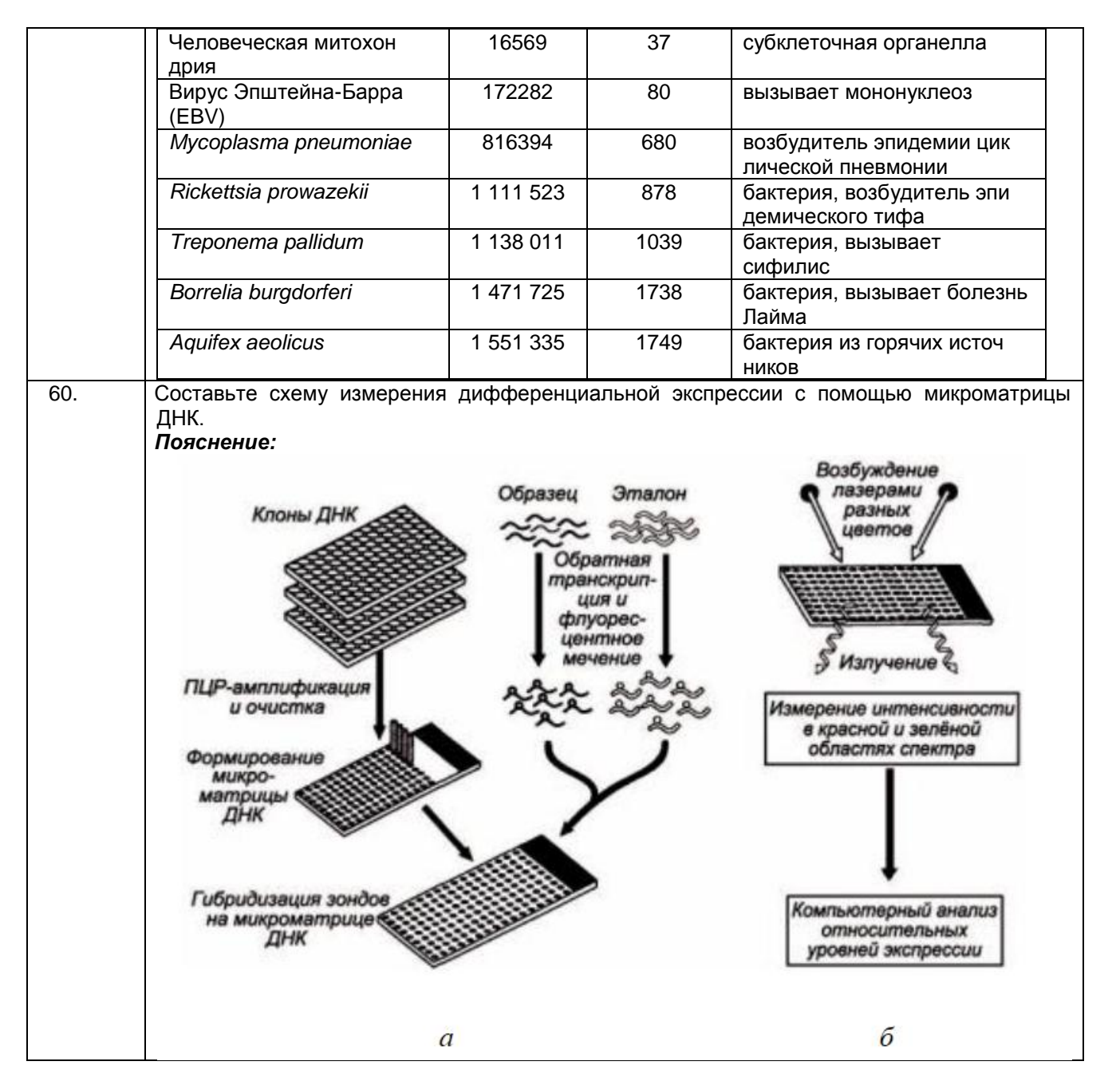

Критерии и шкалы оценки:

**- оценка «зачтено» в**ыставляется студенту, если домашнее задание является самостоятельным, оригинальным текстом, в котором прослеживается авторская позиция, продуманная система аргументов, а также наличествует обоснованные выводы; используются термины, понятия по дисциплине, в рамках которой выполняется работа; полностью соответствует выбранной теме, цели и задачам; текст домашнего задания логически выстроен, имеет четкую структуру; работа соответствует всем техническим требованиям; домашнее задание выполнено в установленный срок.

**- оценка «не зачтено»,** выставляется студенту, если домашнее задание не является самостоятельным, оригинальным текстом, в котором не прослеживается авторская позиция, не продумана система аргументов, а также отсутствуют обоснованные выводы; не используются термины, понятия по дисциплине, в рамках которой выполняется работа; не соответствует выбранной теме, цели и задачам; текст домашнего задания композиционно не выстроен; работа не соответствует техническим требованиям; домашнее задание не выполнено в установленный срок.

#### **4. Методические материалы, определяющие процедуры оценивания знаний, умений, навыков и (или) опыта деятельности**

Процедуры оценивания в ходе изучения дисциплины знаний, умений и навыков, характеризующих этапы формирования компетенций, регламентируются положениями:

- П ВГУИТ 2.4.03 Положение о курсовых экзаменах и зачетах;

- П ВГУИТ 4.1.02 Положение о рейтинговой оценке текущей успеваемости.

Для оценки знаний, умений, навыков обучающихся по дисциплине применяется рейтинговая система. Итоговая оценка по дисциплине определяется на основании определения среднеарифметического значения баллов по каждому заданию.

Зачет по дисциплине выставляется в зачетную ведомость по результатам работы в семестре после выполнения всех видов учебной работы, предусмотренных рабочей программой дисциплины (с отметкой «зачтено») и получении по результатам тестирования по всем разделам дисциплины не менее 60 %.

# 5. Описание показателей и критериев оценивания компетенций на различных этапах их формирования,<br>описание шкал оценивания для каждого результата обучения по дисциплине

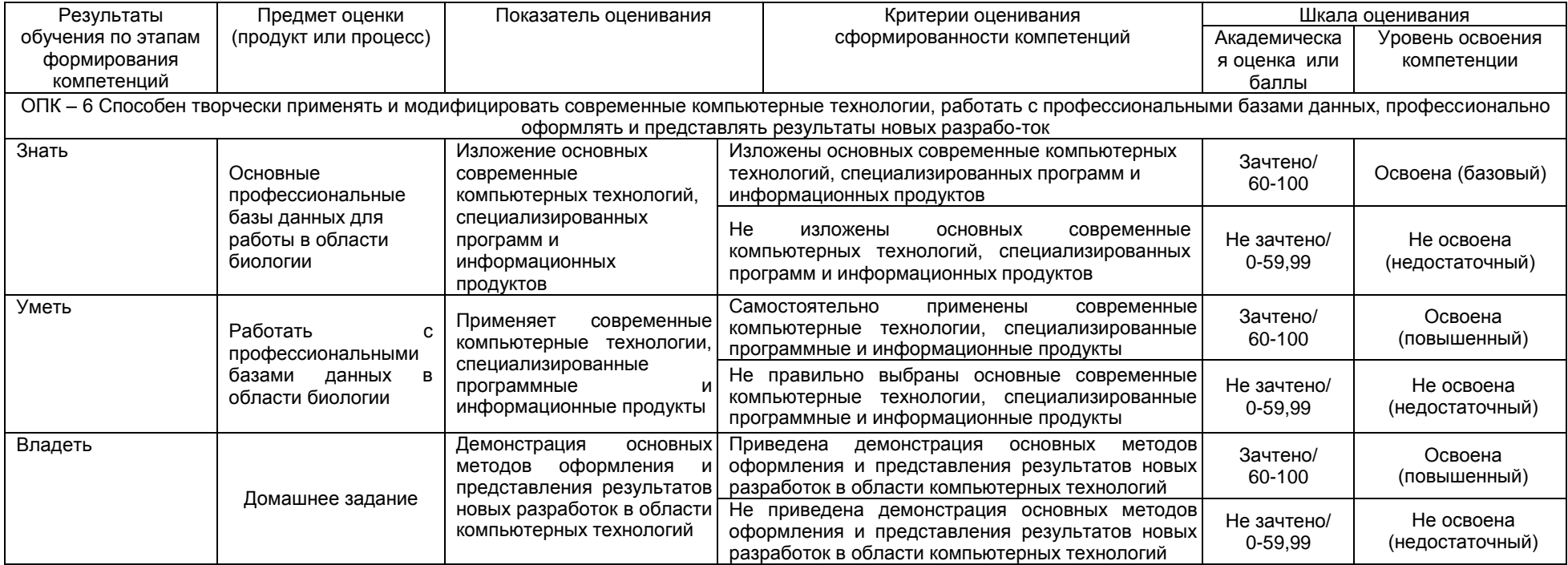